# Package 'solrium'

May 19, 2021

<span id="page-0-0"></span>Title General Purpose R Interface to 'Solr'

Description Provides a set of functions for querying and parsing data from 'Solr' (<https://solr.apache.org/>) 'endpoints' (local and remote), including search, 'faceting', 'highlighting', 'stats', and 'more like this'. In addition, some functionality is included for creating, deleting, and updating documents in a 'Solr' 'database'.

Version 1.2.0

License MIT + file LICENSE

URL <https://github.com/ropensci/solrium> (devel),

<https://docs.ropensci.org/solrium/> (user manual)

BugReports <https://github.com/ropensci/solrium/issues>

VignetteBuilder knitr

Encoding UTF-8

Language en-US

**Imports** utils, dplyr ( $> = 0.5.0$ ), plyr ( $> = 1.8.4$ ), crul ( $> = 0.4.0$ ),  $xml2 (> = 1.0.0)$ , jsonlite ( $>= 1.0$ ), tibble ( $>= 1.4.2$ ), R6

Suggests testthat, knitr, rmarkdown

RoxygenNote 7.1.1

X-schema.org-applicationCategory Databases

X-schema.org-keywords database, search, JSON, XML, API, web

X-schema.org-isPartOf https://ropensci.org

NeedsCompilation no

Author Scott Chamberlain [aut, cre] (<https://orcid.org/0000-0003-1444-9135>), rOpenSci [fnd] (https://ropensci.org/)

Maintainer Scott Chamberlain <myrmecocystus@gmail.com>

Repository CRAN

Date/Publication 2021-05-19 04:40:13 UTC

# R topics documented:

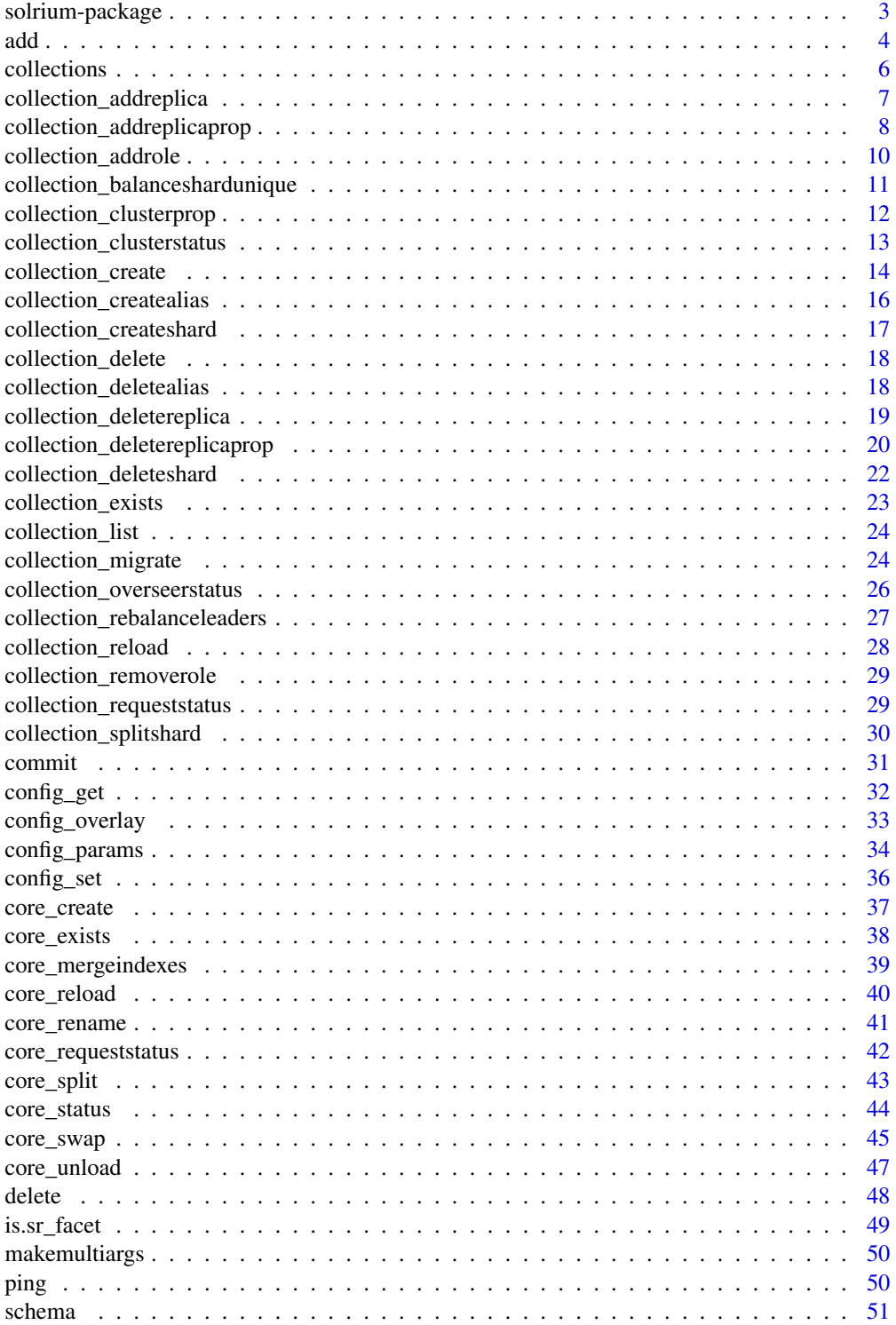

# <span id="page-2-0"></span>solrium-package 3

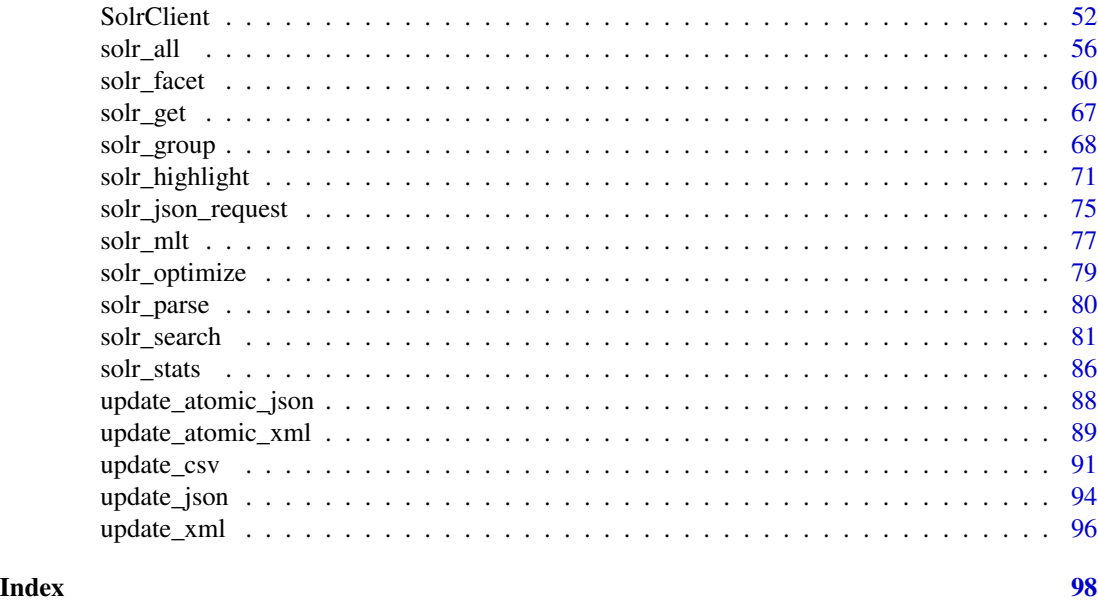

solrium-package *General purpose R interface to Solr.*

#### Description

This package has support for all the search endpoints, as well as a suite of functions for managing a Solr database, including adding and deleting documents.

# Important search functions

- [solr\\_search\(\)](#page-80-1) General search, only returns documents
- [solr\\_all\(\)](#page-55-1) General search, including all non-documents in addition to documents: facets, highlights, groups, mlt, stats.
- [solr\\_facet\(\)](#page-59-1) Faceting only (w/o general search)
- [solr\\_highlight\(\)](#page-70-1) Highlighting only (w/o general search)
- [solr\\_mlt\(\)](#page-76-1) More like this (w/o general search)
- [solr\\_group\(\)](#page-67-1) Group search (w/o general search)
- [solr\\_stats\(\)](#page-85-1) Stats search (w/o general search)

#### Important Solr management functions

- [update\\_json\(\)](#page-93-1) Add or delete documents using json in a file
- [add\(\)](#page-3-1) Add documents via an R list or data.frame
- [delete\\_by\\_id\(\)](#page-47-1) Delete documents by ID
- [delete\\_by\\_query\(\)](#page-47-1) Delete documents by query

#### <span id="page-3-0"></span>Vignettes

See the vignettes for help browseVignettes(package = "solrium")

#### Performance

v0.2 and above of this package will have wt=csv as the default. This should give significant performance improvement over the previous default of wt=json, which pulled down json, parsed to an R list, then to a data.frame. With wt=csv, we pull down csv, and read that in directly to a data.frame.

The http library we use, crul, sets gzip compression header by default. As long as compression is used server side, you're good to go on compression, which should be a good peformance boost. See https://wiki.apache.org/solr/SolrPerformanceFactors#Query\_Response\_Compression for notes on how to enable compression.

There are other notes about Solr performance at https://wiki.apache.org/solr/SolrPerformanceFactors that can be used server side/in your Solr config, but aren't things to tune here in this R client.

Let us know if there's any further performance improvements we can make.

#### Author(s)

Scott Chamberlain <myrmecocystus@gmail.com>

<span id="page-3-1"></span>add *Add documents from R objects*

# **Description**

Add documents from R objects

#### Usage

```
add(
  x,
  conn,
 name,
  commit = TRUE,commit_within = NULL,
  overwrite = TRUE,
 boost = NULL,
 wt = "ison".raw = FALSE,
  ...
)
```
add 5 and 5 and 5 and 5 and 5 and 5 and 5 and 5 and 5 and 5 and 5 and 5 and 5 and 5 and 5 and 5 and 5 and 5 and 5 and 5 and 5 and 5 and 5 and 5 and 5 and 5 and 5 and 5 and 5 and 5 and 5 and 5 and 5 and 5 and 5 and 5 and 5

#### **Arguments**

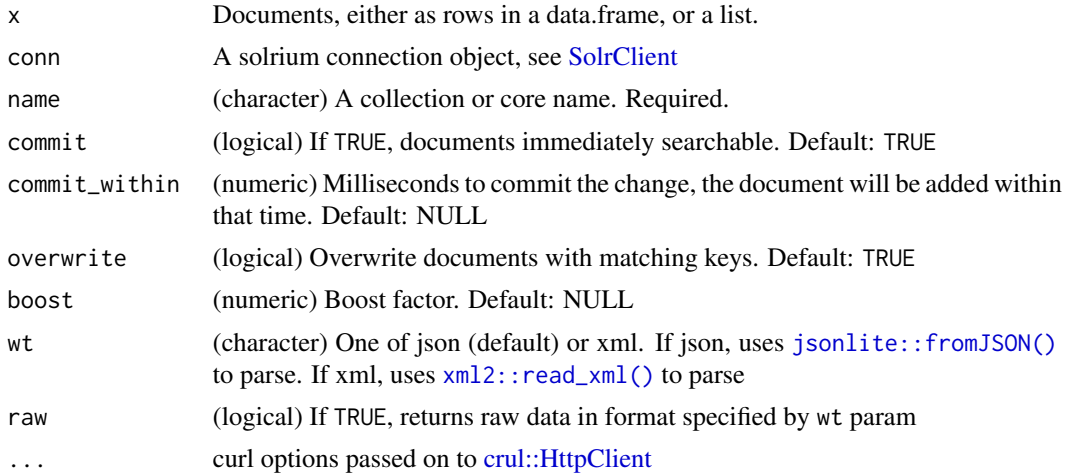

#### Details

Works for Collections as well as Cores (in SolrCloud and Standalone modes, respectively)

# See Also

[update\\_json](#page-93-1), [update\\_xml](#page-95-1), [update\\_csv](#page-90-1) for adding documents from files

```
## Not run:
(conn <- SolrClient$new())
# create the boooks collection
if (!collection_exists(conn, "books")) {
  collection_create(conn, name = "books", numShards = 1)
}
# Documents in a list
ss \le list(list(id = 1, price = 100), list(id = 2, price = 500))
add(ss, conn, name = "books")
conn$get(c(1, 2), "books")# Documents in a data.frame
## Simple example
df <- data.frame(id = c(67, 68), price = c(1000, 500000000))
add(df, conn, "books")
df <- data.frame(id = c(77, 78), price = c(1, 2.40))
add(df, conn, "books")
## More complex example, get file from package examples
# start Solr in Schemaless mode first: bin/solr start -e schemaless
file <- system.file("examples", "books.csv", package = "solrium")
x <- read.csv(file, stringsAsFactors = FALSE)
```
#### 6 collections contains the collections of the collections of the collections of the collections of the collections of the collections of the collections of the collections of the collections of the collections of the colle

```
class(x)
head(x)
if (!collection_exists(conn, "mybooks")) {
 collection_create(conn, name = "mybooks", numShards = 2)
}
add(x, conn, "mybooks")
# Use modifiers
add(x, conn, "mybooks", commit_within = 5000)
# Get back XML instead of a list
ss \le list(list(id = 1, price = 100), list(id = 2, price = 500))
# parsed XML
add(ss, conn, name = "books", wt = "xml")# raw XML
add(ss, conn, name = "books", wt = "xml", raw = TRUE)## End(Not run)
```
collections *List collections or cores*

#### Description

List collections or cores

#### Usage

```
collections(conn, ...)
```
cores(conn, ...)

# Arguments

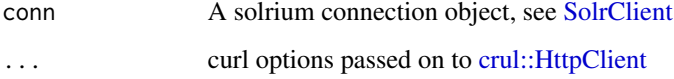

# Details

Calls [collection\\_list\(\)](#page-23-1) or [core\\_status\(\)](#page-43-1) internally, and parses out names for you.

# Value

character vector

<span id="page-5-0"></span>

# <span id="page-6-0"></span>collection\_addreplica 7

# Examples

```
## Not run:
# connect
(conn <- SolrClient$new())
# list collections
conn$collection_list()
collections(conn)
# list cores
conn$core_status()
cores(conn)
## End(Not run)
```
collection\_addreplica *Add a replica*

# Description

Add a replica to a shard in a collection. The node name can be specified if the replica is to be created in a specific node

# Usage

```
collection_addreplica(
 conn,
 name,
 shard = NULL,route = NULL,
 node = NULL,
  instanceDir = NULL,
 dataDir = NULL,
 async = NULL,raw = FALSE,callopts = list(),
  ...
)
```
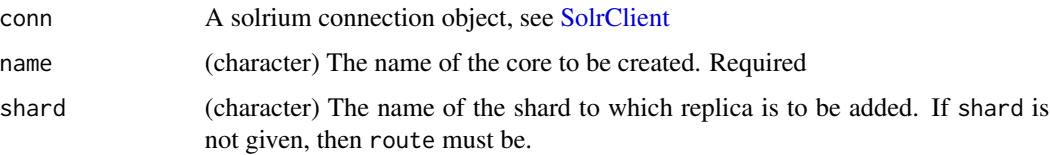

<span id="page-7-0"></span>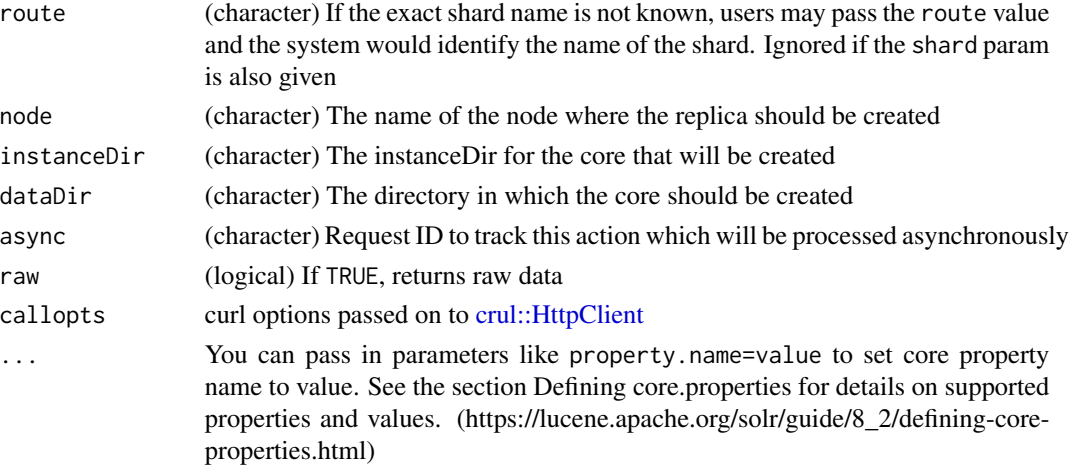

#### Examples

```
## Not run:
(conn <- SolrClient$new())
# create collection
if (!conn$collection_exists("foobar")) {
  conn$collection_create(name = "foobar", numShards = 2)
  # OR bin/solr create -c foobar
}
# status
conn$collection_clusterstatus()$cluster$collections$foobar
# add replica
if (!conn$collection_exists("foobar")) {
  conn$collection_addreplica(name = "foobar", shard = "shard1")
}
# status again
conn$collection_clusterstatus()$cluster$collections$foobar
conn$collection_clusterstatus()$cluster$collections$foobar$shards
conn$collection_clusterstatus()$cluster$collections$foobar$shards$shard1
```
## End(Not run)

collection\_addreplicaprop

*Add a replica property*

#### Description

Assign an arbitrary property to a particular replica and give it the value specified. If the property already exists, it will be overwritten with the new value.

# Usage

```
collection_addreplicaprop(
  conn,
  name,
  shard,
  replica,
  property,
  property.value,
  shardUnique = FALSE,
  raw = FALSE,callopts = list()
```
 $\lambda$ 

#### Arguments

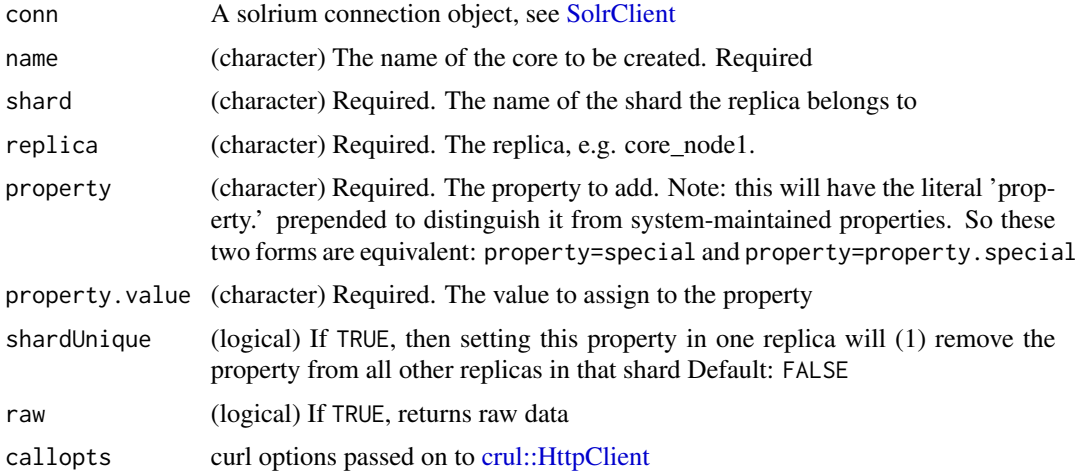

```
## Not run:
(conn <- SolrClient$new())
# create collection
if (!conn$collection_exists("addrep")) {
  conn$collection_create(name = "addrep", numShards = 1)
  # OR bin/solr create -c addrep
}
# status
conn$collection_clusterstatus()$cluster$collections$addrep$shards
# add the value world to the property hello
conn$collection_addreplicaprop(name = "addrep", shard = "shard1",
  replica = "core_node1", property = "hello", property.value = "world")
# check status
```

```
conn$collection_clusterstatus()$cluster$collections$addrep$shards
conn$collection_clusterstatus()$cluster$collections$addrep$shards$shard1$replicas$core_node1
## End(Not run)
```
<span id="page-9-1"></span>collection\_addrole *Add a role to a node*

#### Description

Assign a role to a given node in the cluster. The only supported role as of 4.7 is 'overseer' . Use this API to dedicate a particular node as Overseer. Invoke it multiple times to add more nodes. This is useful in large clusters where an Overseer is likely to get overloaded . If available, one among the list of nodes which are assigned the 'overseer' role would become the overseer. The system would assign the role to any other node if none of the designated nodes are up and running

# Usage

```
collection_addrole(conn, role = "overseer", node, raw = FALSE, ...)
```
#### Arguments

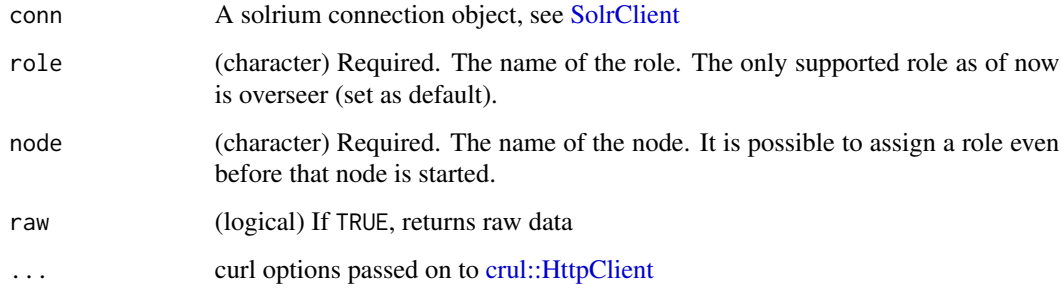

#### Examples

```
## Not run:
(conn <- SolrClient$new())
```
# get list of nodes nodes <- conn\$collection\_clusterstatus()\$cluster\$live\_nodes collection\_addrole(conn, node = nodes[1])

## End(Not run)

<span id="page-9-0"></span>

<span id="page-10-0"></span>collection\_balanceshardunique *Balance a property*

# Description

Insures that a particular property is distributed evenly amongst the physical nodes that make up a collection. If the property already exists on a replica, every effort is made to leave it there. If the property is not on any replica on a shard one is chosen and the property is added.

# Usage

```
collection_balanceshardunique(
  conn,
  name,
 property,
  onlyactivenodes = TRUE,
  shardUnique = NULL,
  raw = FALSE,
  ...
)
```
# Arguments

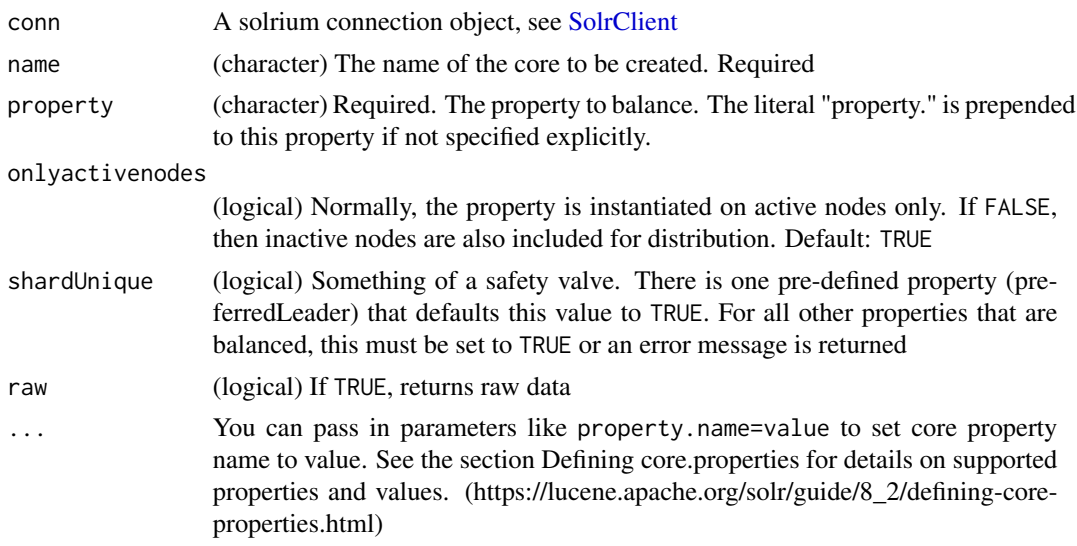

# Examples

```
## Not run:
(conn <- SolrClient$new())
```
# create collection

```
if (!conn$collection_exists("addrep")) {
 conn$collection_create(name = "mycollection")
 # OR: bin/solr create -c mycollection
}
# balance preferredLeader property
conn$collection_balanceshardunique("mycollection", property = "preferredLeader")
# examine cluster status
conn$collection_clusterstatus()$cluster$collections$mycollection
## End(Not run)
```
collection\_clusterprop

*Add, edit, delete a cluster-wide property*

# Description

Important: whether add, edit, or delete is used is determined by the value passed to the val parameter. If the property name is new, it will be added. If the property name exists, and the value is different, it will be edited. If the property name exists, and the value is NULL or empty the property is deleted (unset).

#### Usage

```
collection_clusterprop(conn, name, val, raw = FALSE, callopts = list())
```
#### Arguments

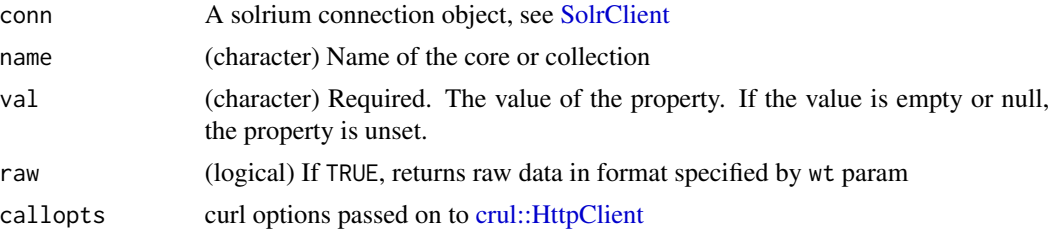

#### Examples

```
## Not run:
(conn <- SolrClient$new())
```
# add the value https to the property urlScheme collection\_clusterprop(conn, name = "urlScheme", val = "https")

# status again collection\_clusterstatus(conn)\$cluster\$properties

<span id="page-11-0"></span>

# <span id="page-12-0"></span>collection\_clusterstatus 13

```
# delete the property urlScheme by setting val to NULL or a 0 length string
collection_clusterprop(conn, name = "urlScheme", val = "")
```
## End(Not run)

collection\_clusterstatus

*Get cluster status*

#### Description

Fetch the cluster status including collections, shards, replicas, configuration name as well as collection aliases and cluster properties.

#### Usage

```
collection_clusterstatus(conn, name = NULL, shard = NULL, raw = FALSE, ...)
```
#### Arguments

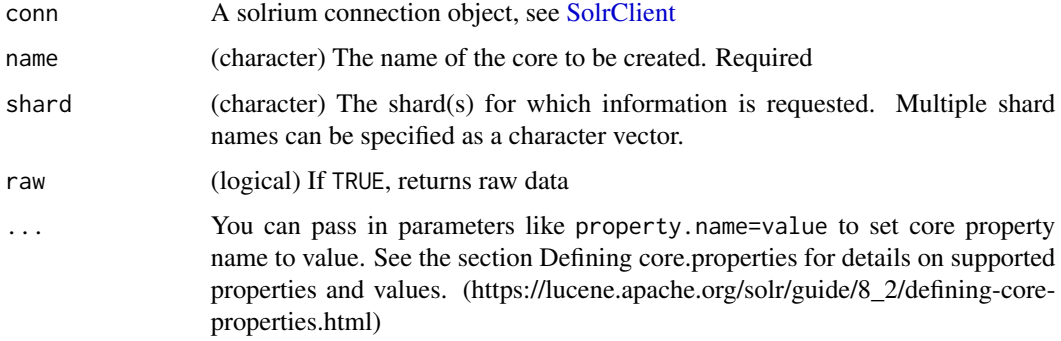

# Examples

```
## Not run:
(conn <- SolrClient$new())
conn$collection_clusterstatus()
res <- conn$collection_clusterstatus()
res$responseHeader
res$cluster
res$cluster$collections
res$cluster$collections$gettingstarted
res$cluster$live_nodes
```
## End(Not run)

<span id="page-13-0"></span>collection\_create *Add a collection*

# Description

Add a collection

# Usage

```
collection_create(
  conn,
  name,
 numShards = 1,
 maxShardsPerNode = 1,
 createNodeSet = NULL,
  collection.configName = NULL,
  replicationFactor = 1,
  router.name = NULL,
  shards = NULL,
  createNodeSet.shuffle = TRUE,
  router.field = NULL,
  autoAddReplicas = FALSE,
  async = NULL,raw = FALSE,callopts = list(),...
\mathcal{L}
```
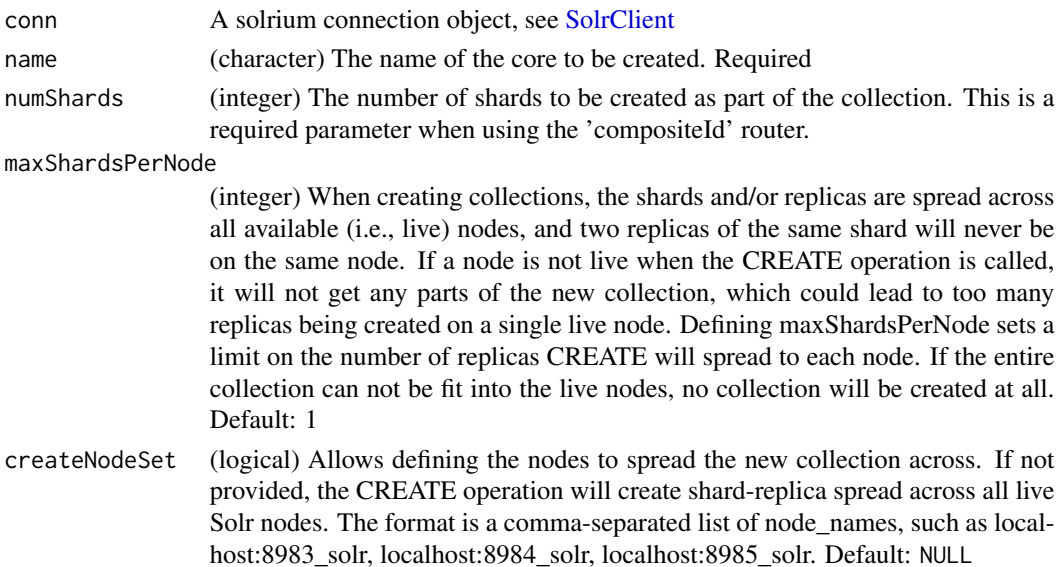

collection.configName

(character) Defines the name of the configurations (which must already be stored in ZooKeeper) to use for this collection. If not provided, Solr will default to the collection name as the configuration name. Default: compositeId

#### replicationFactor

(integer) The number of replicas to be created for each shard. Default: 1

- router.name (character) The router name that will be used. The router defines how documents will be distributed among the shards. The value can be either implicit, which uses an internal default hash, or compositeId, which allows defining the specific shard to assign documents to. When using the 'implicit' router, the shards parameter is required. When using the 'compositeId' router, the numShards parameter is required. For more information, see also the section Document Routing. Default: compositeId
- shards (character) A comma separated list of shard names, e.g., shard-x,shard-y,shard-z . This is a required parameter when using the 'implicit' router.

createNodeSet.shuffle

(logical) Controls whether or not the shard-replicas created for this collection will be assigned to the nodes specified by the createNodeSet in a sequential manner, or if the list of nodes should be shuffled prior to creating individual replicas. A 'false' value makes the results of a collection creation predictible and gives more exact control over the location of the individual shard-replicas, but 'true' can be a better choice for ensuring replicas are distributed evenly across nodes. Ignored if createNodeSet is not also specified. Default: TRUE

router.field (character) If this field is specified, the router will look at the value of the field in an input document to compute the hash and identify a shard instead of looking at the uniqueKey field. If the field specified is null in the document, the document will be rejected. Please note that RealTime Get or retrieval by id would also require the parameter *route* (or shard.keys) to avoid a distributed search.

#### autoAddReplicas

(logical) When set to true, enables auto addition of replicas on shared file systems. See the section autoAddReplicas Settings for more details on settings and overrides. Default: FALSE

- async (character) Request ID to track this action which will be processed asynchronously
- raw (logical) If TRUE, returns raw data
- callopts curl options passed on to [crul::HttpClient](#page-0-0)
- ... You can pass in parameters like property.name=value to set core property name to value. See the section Defining core.properties for details on supported properties and values. (https://lucene.apache.org/solr/guide/8\_2/defining-coreproperties.html)

#### Examples

```
## Not run:
# connect
(conn <- SolrClient$new())
```
if (!conn\$collection\_exists("helloWorld")) {

```
conn$collection_create(name = "helloWorld")
}
if (!conn$collection_exists("tablesChairs")) {
  conn$collection_create(name = "tablesChairs")
}
## End(Not run)
```
collection\_createalias

*Create an alias for a collection*

#### Description

Create a new alias pointing to one or more collections. If an alias by the same name already exists, this action will replace the existing alias, effectively acting like an atomic "MOVE" command.

# Usage

```
collection_createalias(
  conn,
  alias,
  collections,
  raw = FALSE,
  callopts = list()\lambda
```
# Arguments

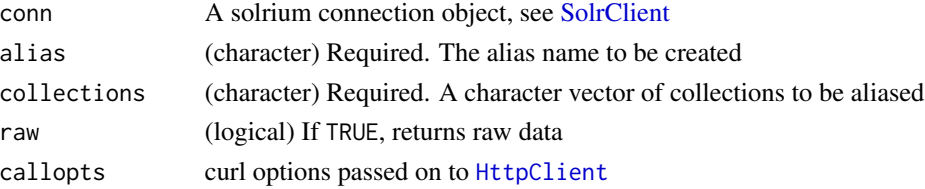

## Examples

```
## Not run:
(conn <- SolrClient$new())
if (!conn$collection_exists("thingsstuff")) {
 conn$collection_create(name = "thingsstuff")
}
conn$collection_createalias("tstuff", "thingsstuff")
conn$collection_clusterstatus()$cluster$collections$thingsstuff$aliases
```
## End(Not run)

<span id="page-15-0"></span>

<span id="page-16-0"></span>collection\_createshard

*Create a shard*

# Description

Create a shard

# Usage

```
collection_createshard(
  conn,
 name,
 shard,
 createNodeSet = NULL,
 raw = FALSE,...
)
```
# Arguments

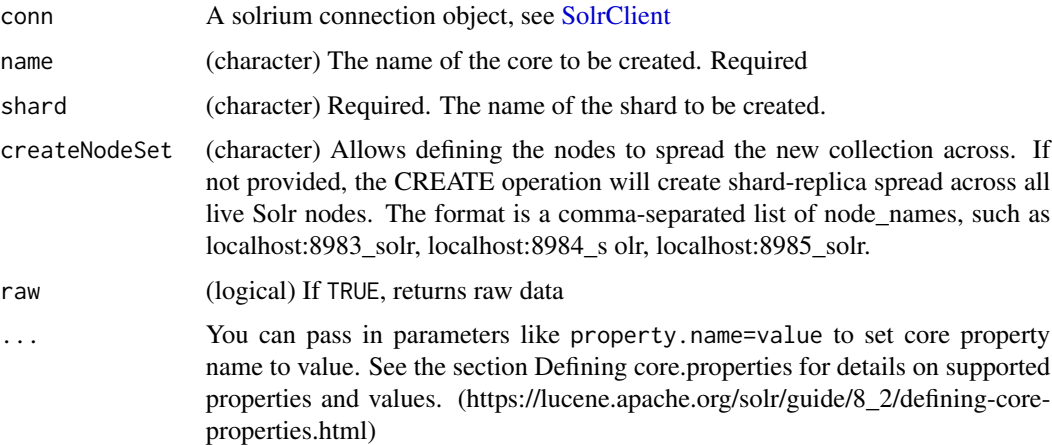

# Examples

```
## Not run:
(conn <- SolrClient$new())
## FIXME - doesn't work right now
# conn$collection_create(name = "trees")
# conn$collection_createshard(name = "trees", shard = "newshard")
```
## End(Not run)

<span id="page-17-0"></span>collection\_delete *Add a collection*

#### Description

Add a collection

# Usage

collection\_delete(conn, name, raw = FALSE, callopts = list())

# Arguments

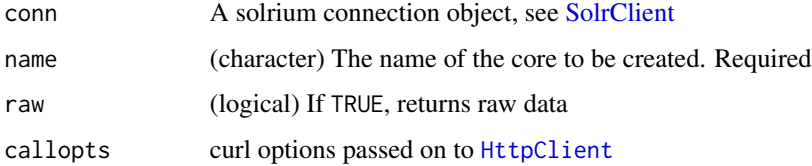

# Examples

```
## Not run:
(conn <- SolrClient$new())
if (!conn$collection_exists("helloWorld")) {
  conn$collection_create(name = "helloWorld")
}
collection_delete(conn, name = "helloWorld")
## End(Not run)
```
collection\_deletealias

*Delete a collection alias*

# Description

Delete a collection alias

#### Usage

```
collection_deletealias(conn, alias, raw = FALSE, callopts = list())
```
#### <span id="page-18-0"></span>**Arguments**

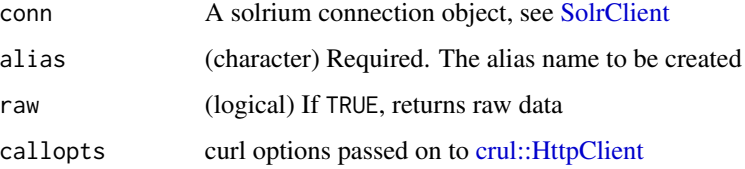

#### Examples

```
## Not run:
(conn <- SolrClient$new())
if (!conn$collection_exists("thingsstuff")) {
 conn$collection_create(name = "thingsstuff")
}
conn$collection_createalias("tstuff", "thingsstuff")
conn$collection_clusterstatus()$cluster$collections$thingsstuff$aliases # new alias
conn$collection_deletealias("tstuff")
conn$collection_clusterstatus()$cluster$collections$thingsstuff$aliases # gone
```
## End(Not run)

collection\_deletereplica *Delete a replica*

# Description

Delete a replica from a given collection and shard. If the corresponding core is up and running the core is unloaded and the entry is removed from the clusterstate. If the node/core is down , the entry is taken off the clusterstate and if the core comes up later it is automatically unregistered.

# Usage

```
collection_deletereplica(
  conn,
  name,
  shard = NULL,
  replica = NULL,
  onlyIfDown = FALSE,
  raw = FALSE,
  callopts = list(),...
)
```
#### <span id="page-19-0"></span>Arguments

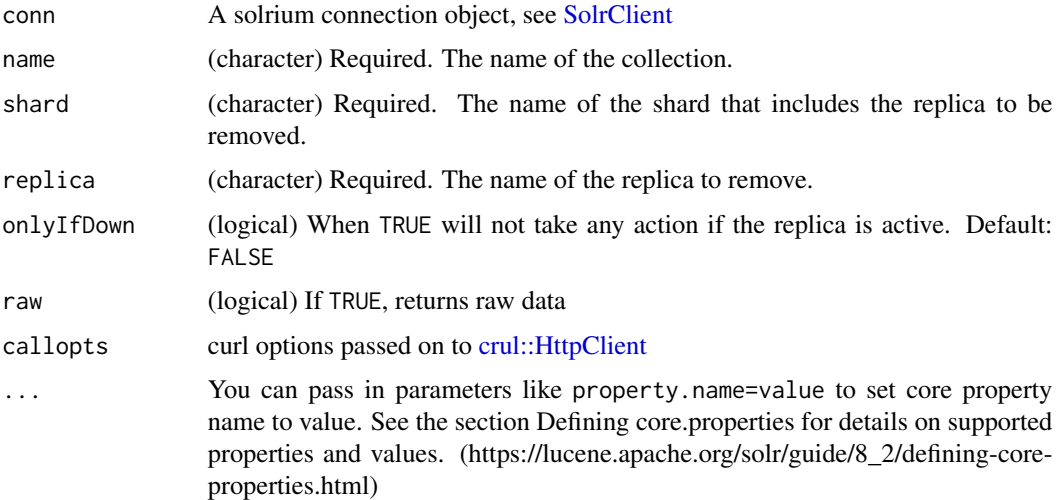

# Examples

```
## Not run:
(conn <- SolrClient$new())
# create collection
if (!conn$collection_exists("foobar2")) {
  conn$collection_create(name = "foobar2", maxShardsPerNode = 2)
}
# status
conn$collection_clusterstatus()$cluster$collections$foobar2$shards$shard1
# add replica
conn$collection_addreplica(name = "foobar2", shard = "shard1")
# delete replica
## get replica name
nms <- names(conn$collection_clusterstatus()$cluster$collections$foobar2$shards$shard1$replicas)
conn$collection_deletereplica(name = "foobar2", shard = "shard1", replica = nms[1])
# status again
conn$collection_clusterstatus()$cluster$collections$foobar2$shards$shard1
## End(Not run)
```
collection\_deletereplicaprop *Delete a replica property*

# Description

Deletes an arbitrary property from a particular replica.

#### Usage

```
collection_deletereplicaprop(
  conn,
  name,
  shard,
  replica,
 property,
 raw = FALSE,
  callopts = list())
```
#### Arguments

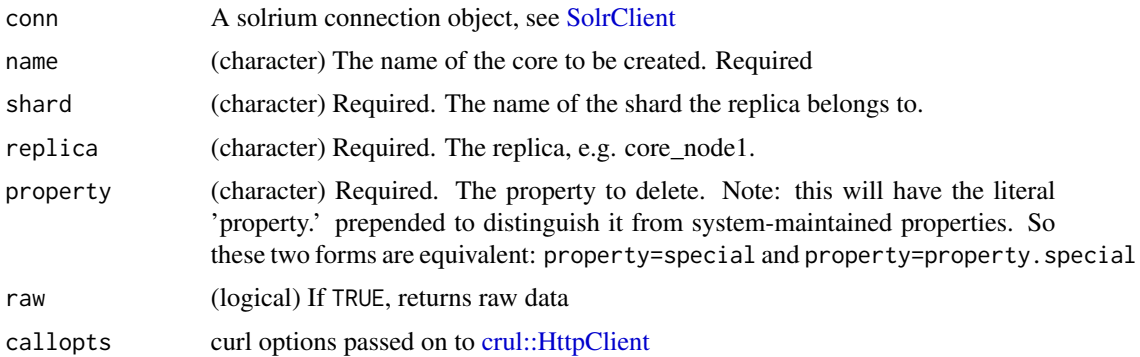

```
## Not run:
(conn <- SolrClient$new())
# create collection
if (!conn$collection_exists("deleterep")) {
  conn$collection_create(name = "deleterep")
  # OR bin/solr create -c deleterep
}
# status
conn$collection_clusterstatus()$cluster$collections$deleterep$shards
# add the value bar to the property foo
conn$collection_addreplicaprop(name = "deleterep", shard = "shard1",
  replica = "core_node1", property = "foo", property.value = "bar")
# check status
conn$collection_clusterstatus()$cluster$collections$deleterep$shards
conn$collection_clusterstatus()$cluster$collections$deleterep$shards$shard1$replicas$core_node1
```

```
# delete replica property
conn$collection_deletereplicaprop(name = "deleterep", shard = "shard1",
  replica = "core_node1", property = "foo")
# check status - foo should be gone
```
conn\$collection\_clusterstatus()\$cluster\$collections\$deleterep\$shards\$shard1\$replicas\$core\_node1

## End(Not run)

collection\_deleteshard

*Delete a shard*

#### Description

Deleting a shard will unload all replicas of the shard and remove them from clusterstate.json. It will only remove shards that are inactive, or which have no range given for custom sharding.

#### Usage

```
collection_deleteshard(conn, name, shard, raw = FALSE, ...)
```
#### Arguments

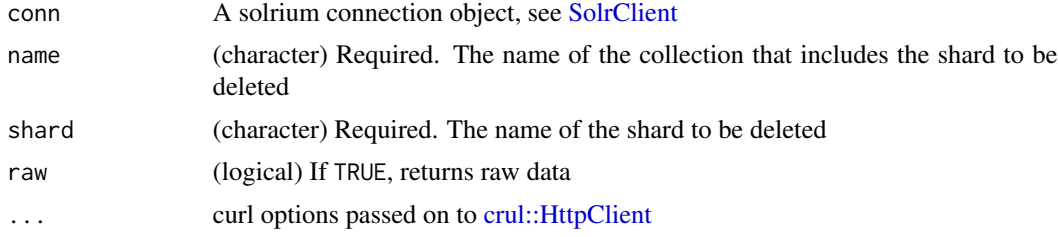

```
## Not run:
(conn <- SolrClient$new())
# create collection
if (!conn$collection_exists("buffalo")) {
  conn$collection_create(name = "buffalo")
  # OR: bin/solr create -c buffalo
}
# find shard names
names(conn$collection_clusterstatus()$cluster$collections$buffalo$shards)
# split a shard by name
collection_splitshard(conn, name = "buffalo", shard = "shard1")
```
# <span id="page-22-0"></span>collection\_exists 23

```
# now we have three shards
names(conn$collection_clusterstatus()$cluster$collections$buffalo$shards)
# delete shard
conn$collection_deleteshard(name = "buffalo", shard = "shard1_1")
```
## End(Not run)

collection\_exists *Check if a collection exists*

# Description

Check if a collection exists

#### Usage

collection\_exists(conn, name, ...)

#### **Arguments**

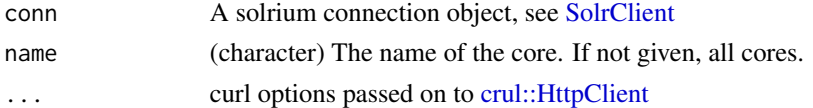

# Details

Simply calls [collection\\_list\(\)](#page-23-1) internally

# Value

A single boolean, TRUE or FALSE

# Examples

```
## Not run:
# start Solr with Cloud mode via the schemaless eg: bin/solr -e cloud
# you can create a new core like: bin/solr create -c corename
# where <corename> is the name for your core - or creaate as below
(conn <- SolrClient$new())
```

```
# exists
conn$collection_exists("gettingstarted")
```

```
# doesn't exist
conn$collection_exists("hhhhhh")
```
## End(Not run)

<span id="page-23-1"></span><span id="page-23-0"></span>collection\_list *List collections*

#### Description

List collections

#### Usage

```
collection_list(conn, raw = FALSE, ...)
```
#### Arguments

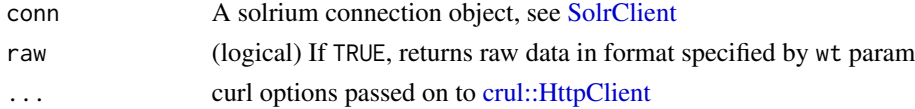

# Examples

```
## Not run:
(conn <- SolrClient$new())
```

```
conn$collection_list()
conn$collection_list()$collections
collection_list(conn)
```

```
## End(Not run)
```
collection\_migrate *Migrate documents to another collection*

# Description

Migrate documents to another collection

#### Usage

```
collection_migrate(
  conn,
  name,
  target.collection,
  split.key,
  forward.timeout = NULL,
  async = NULL,
  raw = FALSE,callopts = list()
\mathcal{E}
```
#### Arguments

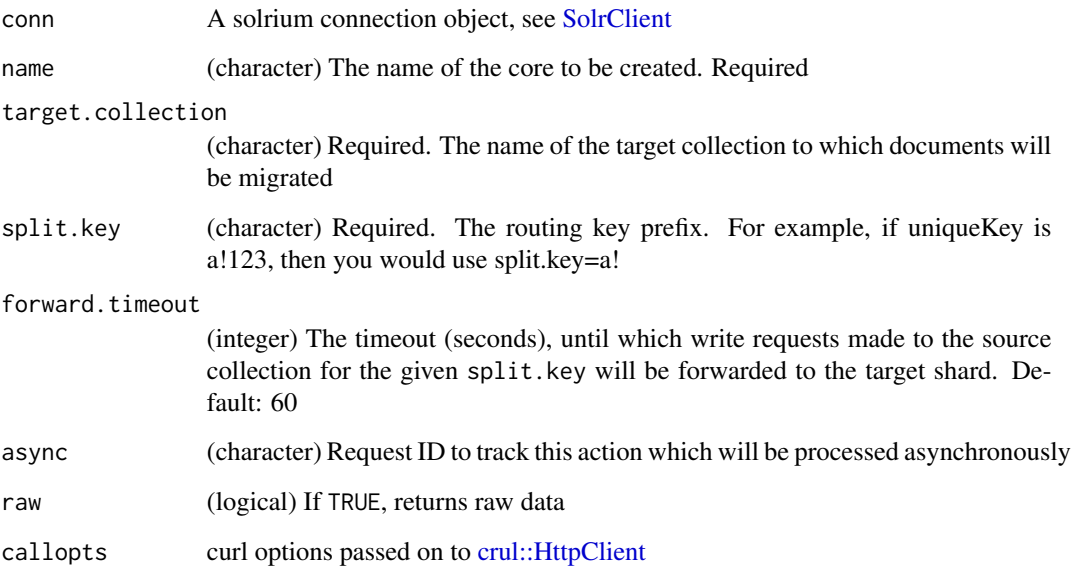

```
## Not run:
(conn <- SolrClient$new())
# create collection
if (!conn$collection_exists("migrate_from")) {
  conn$collection_create(name = "migrate_from")
  # OR: bin/solr create -c migrate_from
}
# create another collection
if (!conn$collection_exists("migrate_to")) {
  conn$collection_create(name = "migrate_to")
  # OR bin/solr create -c migrate_to
}
# add some documents
file <- system.file("examples", "books.csv", package = "solrium")
x <- read.csv(file, stringsAsFactors = FALSE)
conn$add(x, "migrate_from")
# migrate some documents from one collection to the other
## FIXME - not sure if this is actually working....
# conn$collection_migrate("migrate_from", "migrate_to", split.key = "05535")
## End(Not run)
```
<span id="page-25-0"></span>collection\_overseerstatus

*Get overseer status*

# Description

Returns the current status of the overseer, performance statistics of various overseer APIs as well as last 10 failures per operation type.

# Usage

collection\_overseerstatus(conn, raw = FALSE, ...)

# Arguments

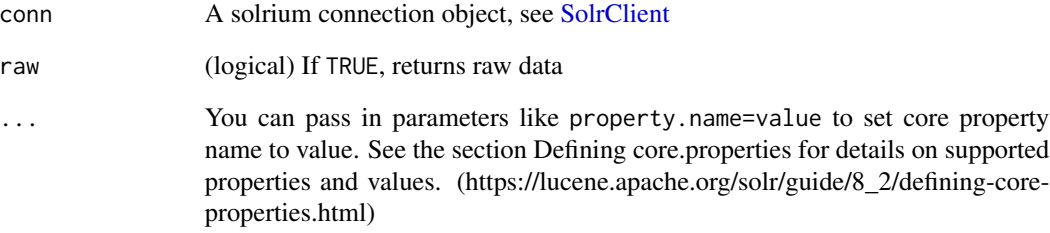

#### Examples

```
## Not run:
(conn <- SolrClient$new())
conn$collection_overseerstatus()
res <- conn$collection_overseerstatus()
res$responseHeader
res$leader
res$overseer_queue_size
res$overseer_work_queue_size
res$overseer_operations
res$collection_operations
res$overseer_queue
res$overseer_internal_queue
res$collection_queue
```
## End(Not run)

<span id="page-26-0"></span>collection\_rebalanceleaders

*Rebalance leaders*

# Description

Reassign leaders in a collection according to the preferredLeader property across active nodes

#### Usage

```
collection_rebalanceleaders(
  conn,
  name,
  maxAtOnce = NULL,
  maxWaitSeconds = NULL,
  raw = FALSE,
  ...
\mathcal{L}
```
# Arguments

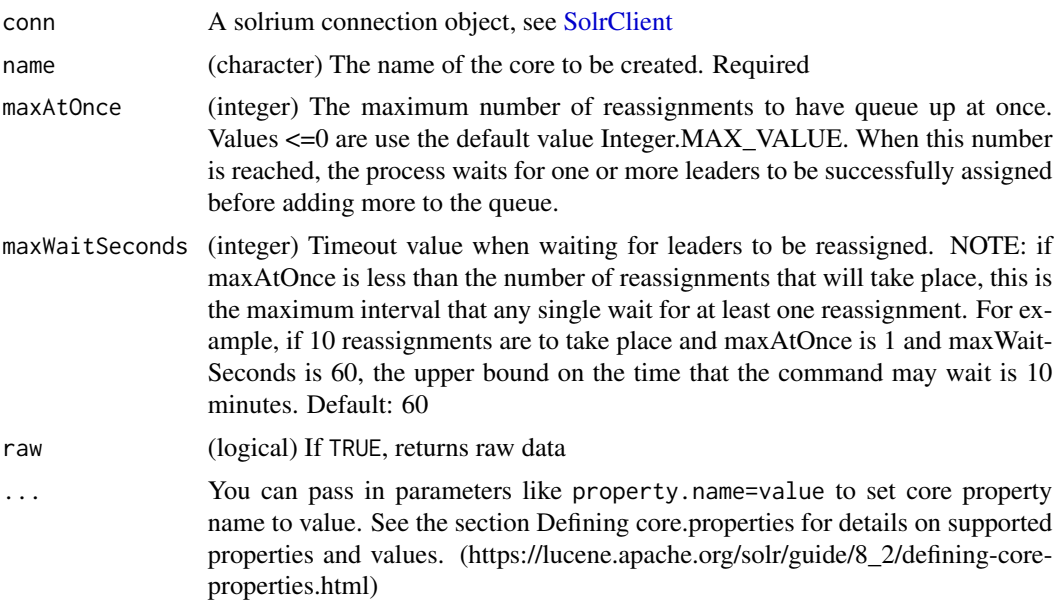

```
## Not run:
(conn <- SolrClient$new())
# create collection
```

```
if (!conn$collection_exists("mycollection2")) {
```

```
conn$collection_create(name = "mycollection2")
  # OR: bin/solr create -c mycollection2
}
# balance preferredLeader property
conn$collection_balanceshardunique("mycollection2", property = "preferredLeader")
# balance preferredLeader property
conn$collection_rebalanceleaders("mycollection2")
# examine cluster status
conn$collection_clusterstatus()$cluster$collections$mycollection2
## End(Not run)
```
collection\_reload *Reload a collection*

# Description

Reload a collection

#### Usage

```
collection_reload(conn, name, raw = FALSE, callopts)
```
# Arguments

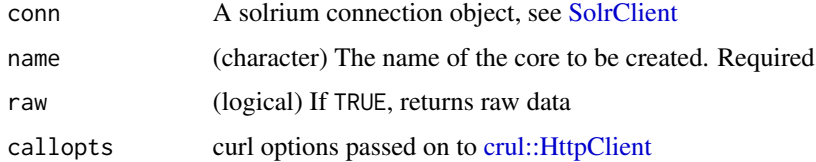

```
## Not run:
(conn <- SolrClient$new())
if (!conn$collection_exists("helloWorld")) {
  conn$collection_create(name = "helloWorld")
}
conn$collection_reload(name = "helloWorld")
## End(Not run)
```
<span id="page-28-0"></span>collection\_removerole *Remove a role from a node*

# Description

Remove an assigned role. This API is used to undo the roles assigned using [collection\\_addrole](#page-9-1)

# Usage

```
collection_removerole(conn, role = "overseer", node, raw = FALSE, ...)
```
# Arguments

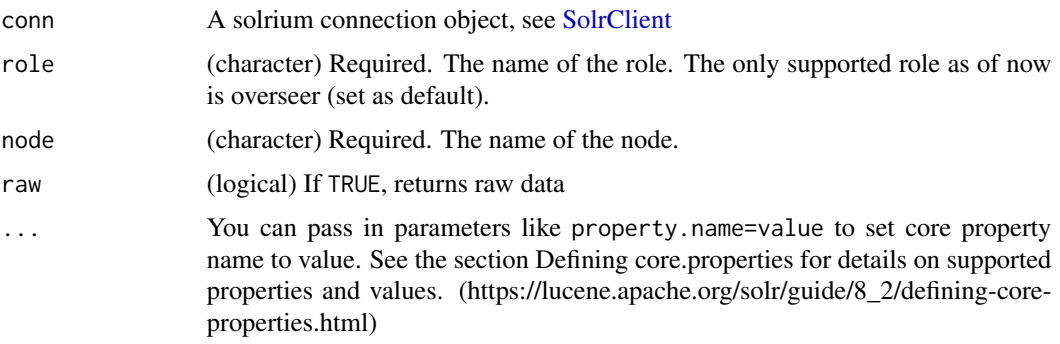

# Examples

```
## Not run:
(conn <- SolrClient$new())
# get list of nodes
nodes <- conn$collection_clusterstatus()$cluster$live_nodes
conn$collection_addrole(node = nodes[1])
conn$collection_removerole(node = nodes[1])
```
## End(Not run)

collection\_requeststatus

*Get request status*

#### Description

Request the status of an already submitted Asynchronous Collection API call. This call is also used to clear up the stored statuses.

# <span id="page-29-0"></span>Usage

```
collection_requeststatus(conn, requestid, raw = FALSE, ...)
```
# Arguments

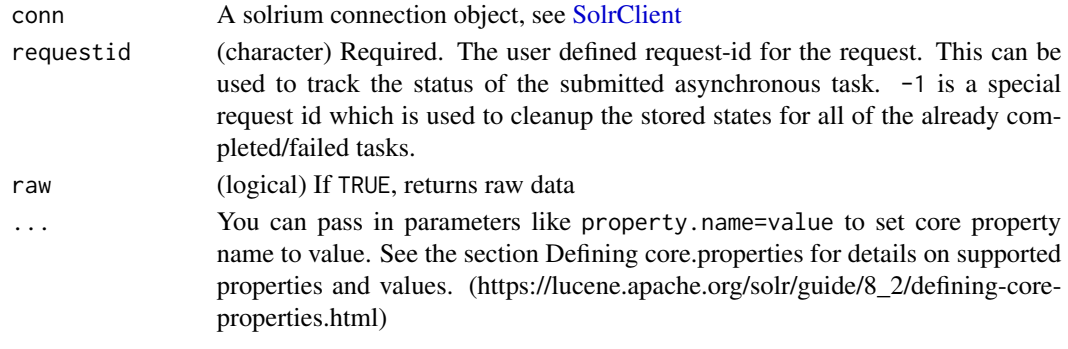

collection\_splitshard *Create a shard*

# Description

Create a shard

#### Usage

```
collection_splitshard(
  conn,
  name,
  shard,
  ranges = NULL,
  split.key = NULL,
  async = NULL,
  raw = FALSE,callopts = list()
\mathcal{L}
```
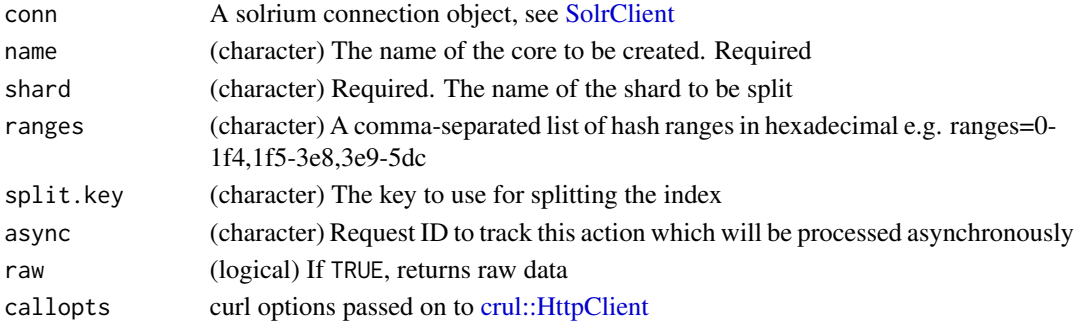

#### <span id="page-30-0"></span>commit 31

# Examples

```
## Not run:
(conn <- SolrClient$new())
# create collection
if (!conn$collection_exists("trees")) {
  conn$collection_create("trees")
}
# find shard names
names(conn$collection_clusterstatus()$cluster$collections$trees$shards)
# split a shard by name
conn$collection_splitshard(name = "trees", shard = "shard1")
# now we have three shards
names(conn$collection_clusterstatus()$cluster$collections$trees$shards)
```
## End(Not run)

commit *Commit*

## Description

Commit

#### Usage

```
commit(
  conn,
  name,
  expunge_deletes = FALSE,
  wait_searcher = TRUE,
  soft_commit = FALSE,
  wt = "json",raw = FALSE,...
\mathcal{L}
```
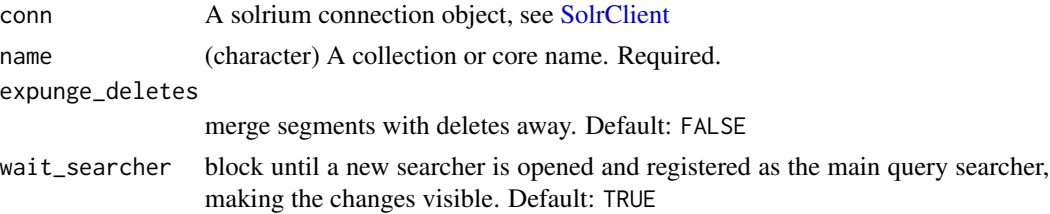

<span id="page-31-0"></span>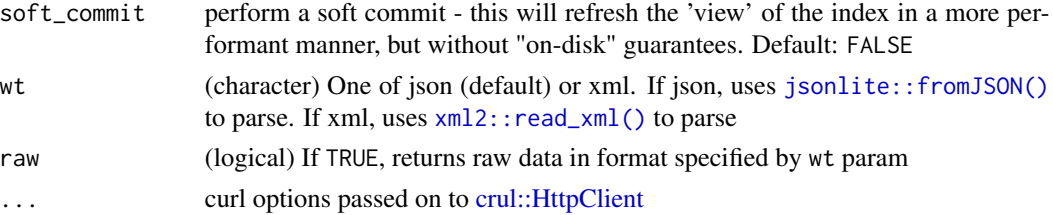

#### References

 $\Diamond$ 

# Examples

```
## Not run:
(conn <- SolrClient$new())
conn$commit("gettingstarted")
conn$commit("gettingstarted", wait_searcher = FALSE)
# get xml back
conn$commit("gettingstarted", wt = "xml")
## raw xml
conn$commit("gettingstarted", wt = "xml", raw = TRUE)
## End(Not run)
```
#### config\_get *Get Solr configuration details*

# Description

Get Solr configuration details

#### Usage

```
config\_get(conn, name, what = NULL, wt = "json", raw = FALSE, ...)
```
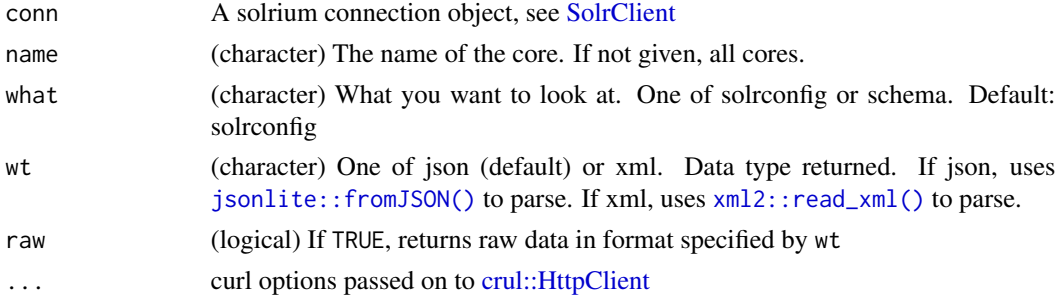

```
config_overlay 33
```
# Details

Note that if raw=TRUE, what is ignored. That is, you get all the data when raw=TRUE.

#### Value

A list, xml\_document, or character

#### Examples

```
## Not run:
# start Solr with Cloud mode via the schemaless eg: bin/solr -e cloud
# you can create a new core like: bin/solr create -c corename
# where <corename> is the name for your core - or creaate as below
# connect
(conn <- SolrClient$new())
# all config settings
conn$config_get("gettingstarted")
# just znodeVersion
conn$config_get("gettingstarted", "znodeVersion")
# just znodeVersion
conn$config_get("gettingstarted", "luceneMatchVersion")
# just updateHandler
conn$config_get("gettingstarted", "updateHandler")
# just updateHandler
conn$config_get("gettingstarted", "requestHandler")
## Get XML
conn$config_get("gettingstarted", wt = "xml")
conn$config_get("gettingstarted", "updateHandler", wt = "xml")
conn$config_get("gettingstarted", "requestHandler", wt = "xml")
## Raw data - what param ignored when raw=TRUE
conn$config_get("gettingstarted", raw = TRUE)
## End(Not run)
```
config\_overlay *Get Solr configuration overlay*

#### Description

Get Solr configuration overlay

#### <span id="page-33-0"></span>Usage

config\_overlay(conn, name, omitHeader = FALSE, ...)

#### Arguments

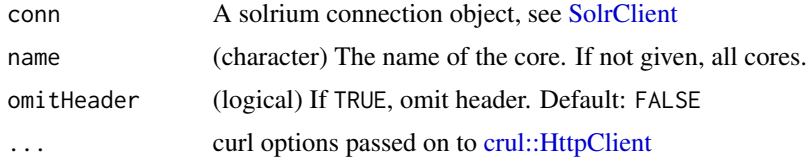

#### Value

A list with response from server

# Examples

```
## Not run:
# start Solr with Cloud mode via the schemaless eg: bin/solr -e cloud
# you can create a new core like: bin/solr create -c corename
# where <corename> is the name for your core - or creaate as below
# connect
(conn <- SolrClient$new())
# get config overlay
conn$config_overlay("gettingstarted")
# without header
conn$config_overlay("gettingstarted", omitHeader = TRUE)
## End(Not run)
```
config\_params *Set Solr configuration params*

# Description

Set Solr configuration params

#### Usage

```
config_params(
  conn,
  name,
 param = NULL,
  set = NULL,
 unset = NULL,
```

```
update = NULL,
...
```
#### Arguments

 $\lambda$ 

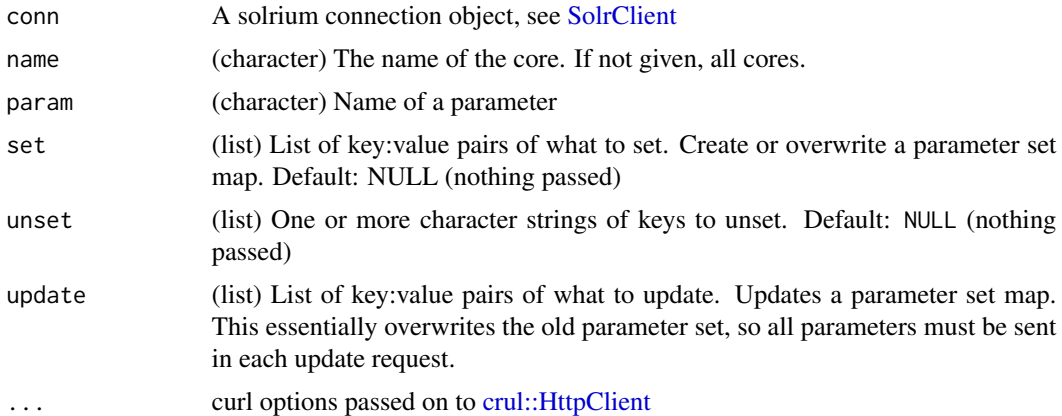

# Details

The Request Parameters API allows creating parameter sets that can override or take the place of parameters defined in solrconfig.xml. It is really another endpoint of the Config API instead of a separate API, and has distinct commands. It does not replace or modify any sections of solrconfig.xml, but instead provides another approach to handling parameters used in requests. It behaves in the same way as the Config API, by storing parameters in another file that will be used at runtime. In this case, the parameters are stored in a file named params.json. This file is kept in ZooKeeper or in the conf directory of a standalone Solr instance.

#### Value

A list with response from server

```
## Not run:
# start Solr in standard or Cloud mode
# connect
(conn <- SolrClient$new())
# set a parameter set
myFacets <- list(myFacets = list(facet = TRUE, facet.limit = 5))
config_params(conn, "gettingstarted", set = myFacets)
# check a parameter
config_params(conn, "gettingstarted", param = "myFacets")
## End(Not run)
```
<span id="page-35-0"></span>

#### Description

Set Solr configuration details

#### Usage

 $config_set(conn, name, set = NULL, unset = NULL, ...)$ 

# Arguments

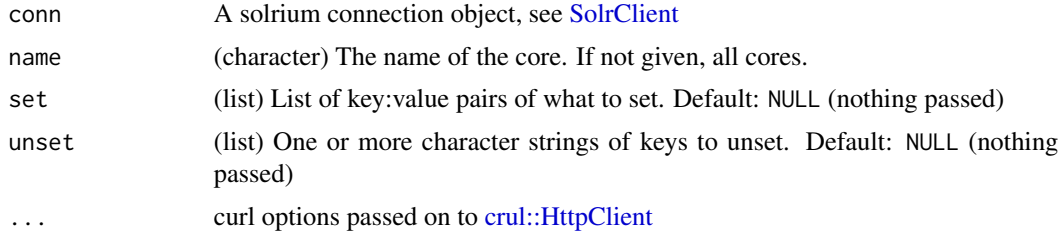

# Value

A list with response from server

```
## Not run:
# start Solr with Cloud mode via the schemaless eg: bin/solr -e cloud
# you can create a new core like: bin/solr create -c corename
# where <corename> is the name for your core - or creaate as below
# connect
(conn <- SolrClient$new())
# set a property
conn$config_set("gettingstarted",
  set = list(query.filterCache.autowarmCount = 1000))
# unset a property
conn$config_set("gettingstarted", unset = "query.filterCache.size",
  verbose = TRUE)
# many properties
conn$config_set("gettingstarted", set = list(
   query.filterCache.autowarmCount = 1000,
   query.commitWithin.softCommit = 'false'
\lambda)
```
## End(Not run)

core\_create *Create a core*

# Description

Create a core

# Usage

```
core_create(
  conn,
  name,
  instanceDir = NULL,
  config = NULL,
  schema = NULL,
  dataDir = NULL,
  configSet = NULL,
  collection = NULL,
  shard = NULL,
  async = NULL,
  raw = FALSE,callopts = list(),...
\mathcal{L}
```
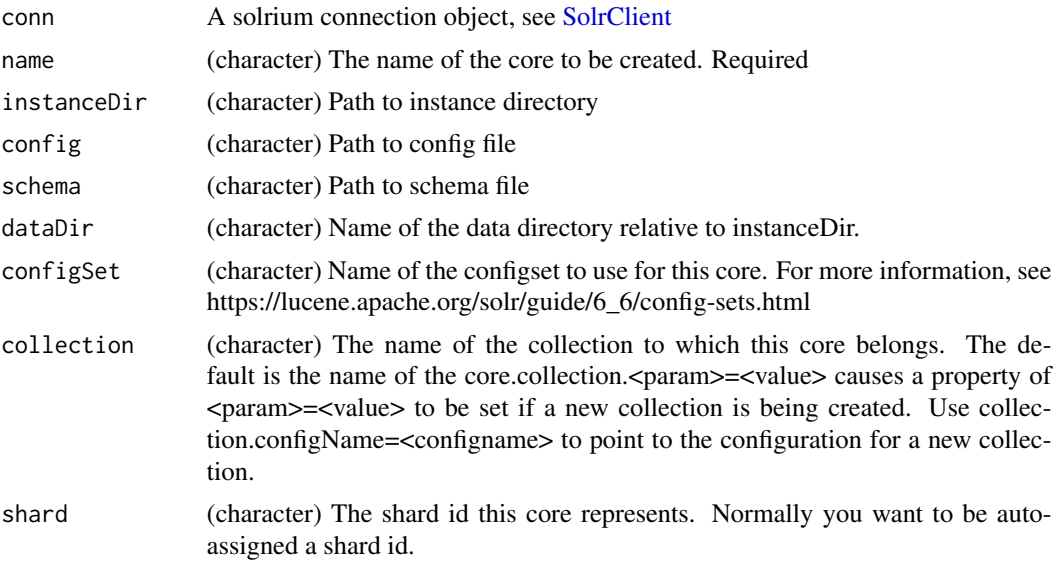

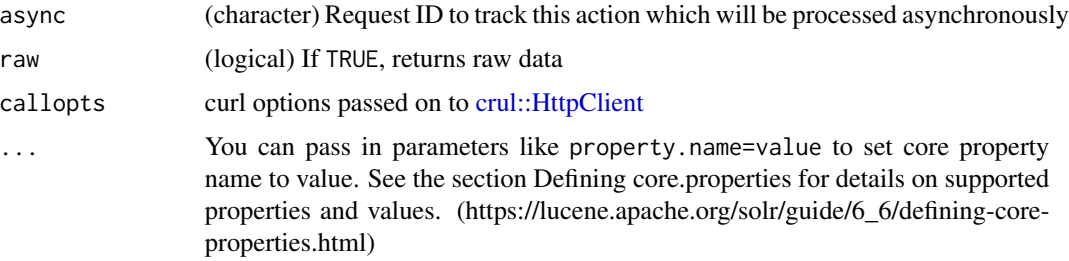

## Examples

```
## Not run:
# start Solr with Schemaless mode via the schemaless eg:
# bin/solr start -e schemaless
# you can create a new core like: bin/solr create -c corename
# where <corename> is the name for your core - or create as below
# connect
(conn <- SolrClient$new())
# Create a core
path <- "~/solr-8.2.0/server/solr/newcore/conf"
dir.create(path, recursive = TRUE)
files <- list.files("~/solr-8.2.0/server/solr/configsets/sample_techproducts_configs/conf/",
full.names = TRUE)
invisible(file.copy(files, path, recursive = TRUE))
conn$core_create(name = "newcore", instanceDir = "newcore",
  configSet = "sample_techproducts_configs")
```
## End(Not run)

core\_exists *Check if a core exists*

## Description

Check if a core exists

## Usage

```
core_exists(conn, name, callopts = list())
```
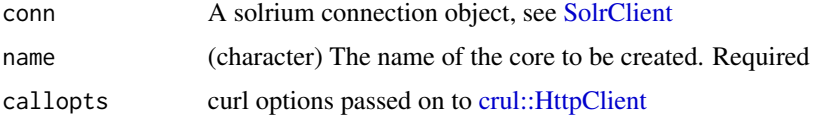

core\_mergeindexes 39

## Details

Simply calls [core\\_status\(\)](#page-43-0) internally

## Value

A single boolean, TRUE or FALSE

#### Examples

```
## Not run:
# start Solr with Schemaless mode via the schemaless eg:
# bin/solr start -e schemaless
# you can create a new core like: bin/solr create -c corename
# where <corename> is the name for your core - or create as below
# connect
(conn <- SolrClient$new())
# exists
conn$core_exists("gettingstarted")
# doesn't exist
conn$core_exists("hhhhhh")
## End(Not run)
```
core\_mergeindexes *Merge indexes (cores)*

## Description

Merges one or more indexes to another index. The indexes must have completed commits, and should be locked against writes until the merge is complete or the resulting merged index may become corrupted. The target core index must already exist and have a compatible schema with the one or more indexes that will be merged to it.

## Usage

```
core_mergeindexes(
  conn,
 name,
  indexDir = NULL,
  srcCore = NULL,
 async = NULL,raw = FALSE,callopts = list())
```
## Arguments

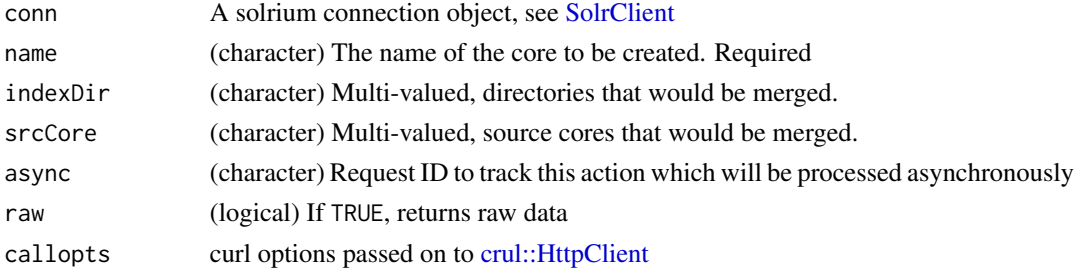

## Examples

```
## Not run:
# start Solr with Schemaless mode via the schemaless eg:
# bin/solr start -e schemaless
# connect
(conn <- SolrClient$new())
## FIXME: not tested yet
# use indexDir parameter
# conn$core_mergeindexes(core="new_core_name",
# indexDir = c("/solr_home/core1/data/index",
# "/solr_home/core2/data/index"))
# use srcCore parameter
# conn$core_mergeindexes(name = "new_core_name", srcCore = c('core1', 'core2'))
```
## End(Not run)

core\_reload *Reload a core*

## Description

Reload a core

## Usage

```
core_reload(conn, name, raw = FALSE, callopts = list())
```
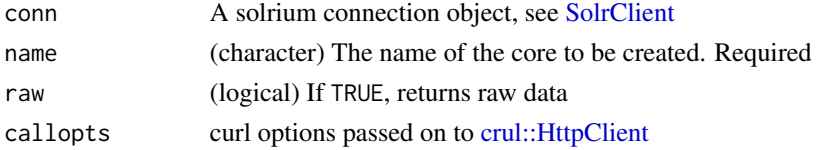

## core\_rename 41

## Examples

```
## Not run:
# start Solr with Schemaless mode via the schemaless eg:
# bin/solr start -e schemaless
# you can create a new core like: bin/solr create -c corename
# where <corename> is the name for your core - or creaate as below
# connect
(conn <- SolrClient$new())
# Status of particular cores
if (conn$core_exists("gettingstarted")) {
  conn$core_reload("gettingstarted")
  conn$core_status("gettingstarted")
}
## End(Not run)
```
core\_rename *Rename a core*

## Description

Rename a core

#### Usage

```
core_rename(conn, name, other, async = NULL, raw = FALSE, callopts = list())
```
## Arguments

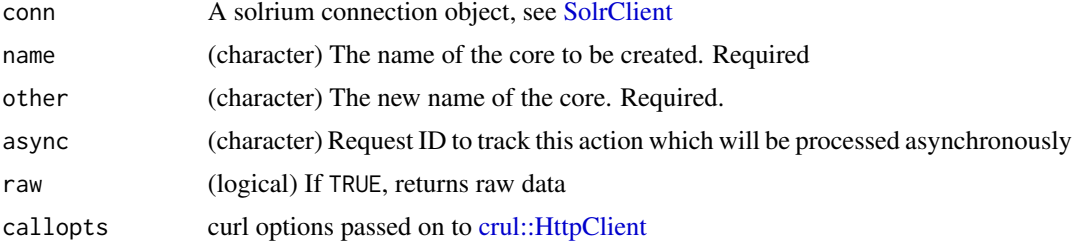

## Examples

## Not run:

# start Solr with Schemaless mode via the schemaless eg:

# bin/solr start -e schemaless

# you can create a new core like: bin/solr create -c corename

# where <corename> is the name for your core - or creaate as below

# connect

```
(conn <- SolrClient$new())
# Status of particular cores
path <- "~/solr-8.2.0/server/solr/testcore/conf"
dir.create(path, recursive = TRUE)
files <- list.files(
"~/solr-8.2.0/server/solr/configsets/sample_techproducts_configs/conf/",
full.names = TRUE)
invisible(file.copy(files, path, recursive = TRUE))
conn$core_create("testcore") # or create in CLI: bin/solr create -c testcore
# rename
conn$core_rename("testcore", "newtestcore")
## status
conn$core_status("testcore") # core missing
conn$core_status("newtestcore", FALSE) # not missing
# cleanup
conn$core_unload("newtestcore")
## End(Not run)
```
core\_requeststatus *Request status of asynchronous CoreAdmin API call*

## Description

Request status of asynchronous CoreAdmin API call

#### Usage

```
core_requeststatus(conn, requestid, raw = FALSE, callopts = list())
```
## Arguments

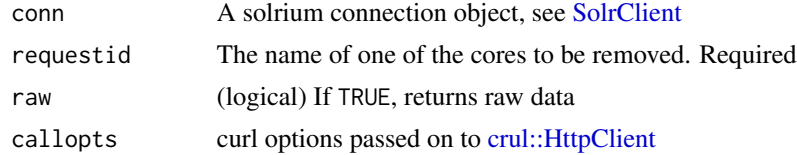

```
## Not run:
# start Solr with Schemaless mode via the schemaless eg:
# bin/solr start -e schemaless
# FIXME: not tested yet...
# (conn <- SolrClient$new())
# conn$core_requeststatus(requestid = 1)
```
## End(Not run)

core\_split *Split a core*

## Description

SPLIT splits an index into two or more indexes. The index being split can continue to handle requests. The split pieces can be placed into a specified directory on the server's filesystem or it can be merged into running Solr cores.

## Usage

```
core_split(
  conn,
  name,
 path = NULL,
  targetCore = NULL,
  ranges = NULL,
  split.key = NULL,
  async = NULL,
  raw = FALSE,callopts = list()\lambda
```
## Arguments

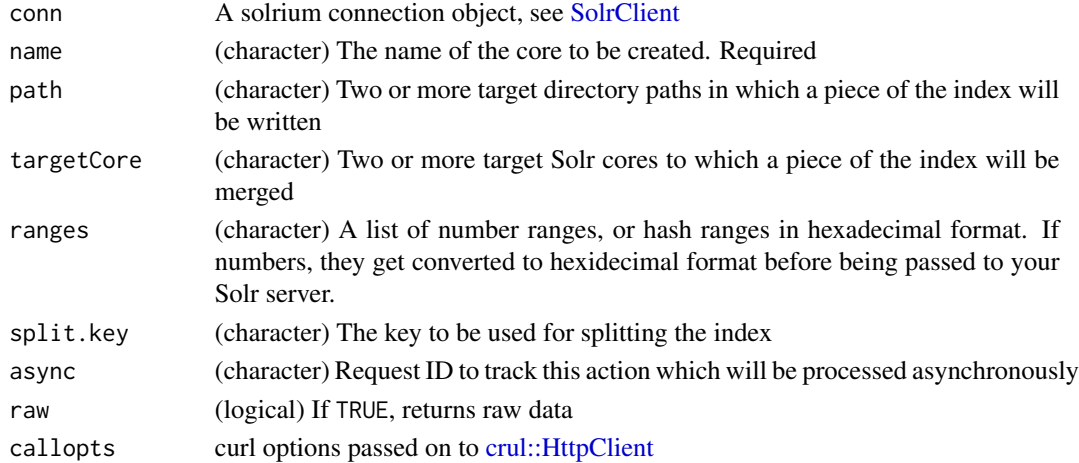

#### Details

The core index will be split into as many pieces as the number of path or targetCore parameters. Either path or targetCore parameter must be specified but not both. The ranges and split.key parameters are optional and only one of the two should be specified, if at all required.

#### Examples

```
## Not run:
# start Solr with Schemaless mode via the schemaless eg: bin/solr start -e schemaless
# you can create a new core like: bin/solr create -c corename
# where <corename> is the name for your core - or creaate as below
# connect
(conn <- SolrClient$new())
# Swap a core
## First, create two cores
# conn$core_split("splitcoretest0") # or create in the CLI: bin/solr create -c splitcoretest0
# conn$core_split("splitcoretest1") # or create in the CLI: bin/solr create -c splitcoretest1
# conn$core_split("splitcoretest2") # or create in the CLI: bin/solr create -c splitcoretest2
## check status
conn$core_status("splitcoretest0", FALSE)
conn$core_status("splitcoretest1", FALSE)
conn$core_status("splitcoretest2", FALSE)
## split core using targetCore parameter
conn$core_split("splitcoretest0", targetCore = c("splitcoretest1", "splitcoretest2"))
## split core using split.key parameter
### Here all documents having the same route key as the split.key i.e. 'A!'
### will be split from the core index and written to the targetCore
conn$core_split("splitcoretest0", targetCore = "splitcoretest1", split.key = "A!")
## split core using ranges parameter
### Solr expects hash ranges in hexidecimal, but since we're in R,
### let's not make our lives any harder, so you can pass in numbers
### but you can still pass in hexidecimal if you want.
rgs <- c('0-1f4', '1f5-3e8')
conn$core_split("splitcoretest0",
 targetCore = c("splitcoretest1", "splitcoretest2"), ranges = rgs)
rgs <- list(c(0, 500), c(501, 1000))
conn$core_split("splitcoretest0",
 targetCore = c("splitcoretest1", "splitcoretest2"), ranges = rgs)
## End(Not run)
```
<span id="page-43-0"></span>

core\_status *Get core status*

#### Description

Get core status

core\_swap 45

#### Usage

```
core_status(
  conn,
  name = NULL,
  indexInfo = TRUE,
  raw = FALSE,callopts = list())
```
#### **Arguments**

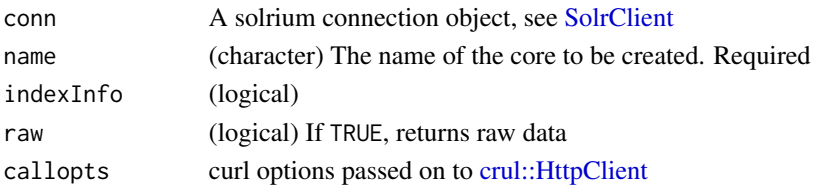

## Examples

```
## Not run:
# start Solr with Schemaless mode via the schemaless eg:
# bin/solr start -e schemaless
# you can create a new core like: bin/solr create -c corename
# where <corename> is the name for your core - or creaate as below
# connect
(conn <- SolrClient$new())
# Status of all cores
conn$core_status()
# Status of particular cores
conn$core_status("gettingstarted")
# Get index info or not
## Default: TRUE
conn$core_status("gettingstarted", indexInfo = TRUE)
conn$core_status("gettingstarted", indexInfo = FALSE)
## End(Not run)
```

```
core_swap Swap a core
```
## Description

SWAP atomically swaps the names used to access two existing Solr cores. This can be used to swap new content into production. The prior core remains available and can be swapped back, if necessary. Each core will be known by the name of the other, after the swap

#### Usage

```
core_swap(conn, name, other, async = NULL, raw = FALSE, callopts = list())
```
#### Arguments

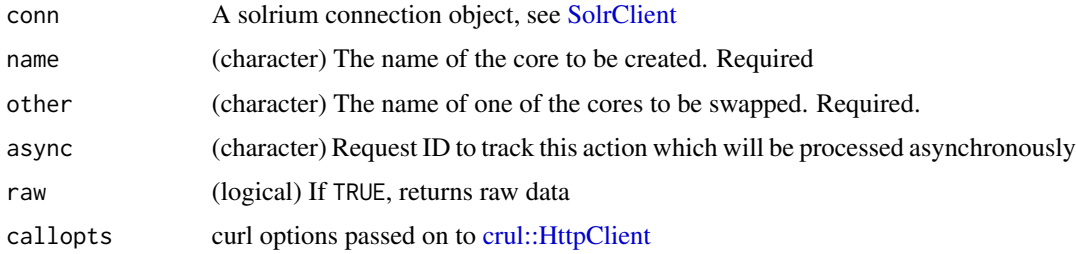

## Details

Do not use core\_swap with a SolrCloud node. It is not supported and can result in the core being unusable. We'll try to stop you if you try.

```
## Not run:
# start Solr with Schemaless mode via the schemaless eg:
# bin/solr start -e schemaless
# you can create a new core like: bin/solr create -c corename
# where <corename> is the name for your core - or creaate as below
# connect
(conn <- SolrClient$new())
# Swap a core
## First, create two cores
conn$core_create("swapcoretest1")
# - or create on CLI: bin/solr create -c swapcoretest1
conn$core_create("swapcoretest2")
# - or create on CLI: bin/solr create -c swapcoretest2
## check status
conn$core_status("swapcoretest1", FALSE)
conn$core_status("swapcoretest2", FALSE)
## swap core
conn$core_swap("swapcoretest1", "swapcoretest2")
## check status again
conn$core_status("swapcoretest1", FALSE)
conn$core_status("swapcoretest2", FALSE)
## End(Not run)
```
## Description

Unload (delete) a core

## Usage

```
core_unload(
 conn,
 name,
 deleteIndex = FALSE,
 deleteDataDir = FALSE,
 deleteInstanceDir = FALSE,
 async = NULL,raw = FALSE,callopts = list())
```
# Arguments

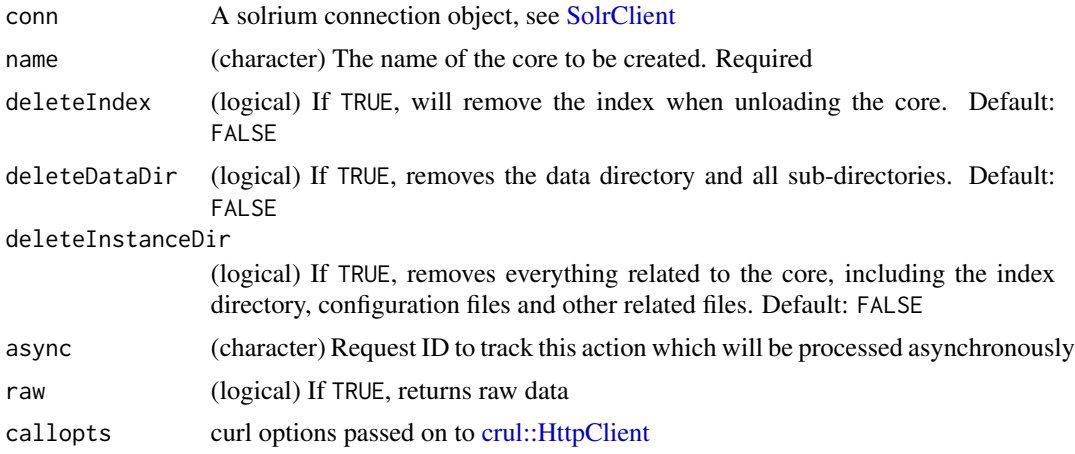

```
## Not run:
# start Solr with Schemaless mode via the schemaless eg:
# bin/solr start -e schemaless
# connect
(conn <- SolrClient$new())
# Create a core
conn$core_create(name = "books")
```
**48** delete

```
# Unload a core
conn$core_unload(name = "books")
## not found
# conn$core_unload(name = "books")
# > Error: 400 - Cannot unload non-existent core [books]
## End(Not run)
```
delete *Delete documents by ID or query*

## Description

Delete documents by ID or query

#### Usage

```
delete_by_id(
  conn,
  ids,
 name,
 commit = TRUE,commit_within = NULL,
 overwrite = TRUE,
 boost = NULL,wt = "json",raw = FALSE,
  ...
\mathcal{L}delete_by_query(
 conn,
  query,
 name,
  commit = TRUE,commit_within = NULL,
 overwrite = TRUE,
 boost = NULL,wt = "json",raw = FALSE,...
)
```
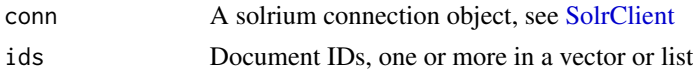

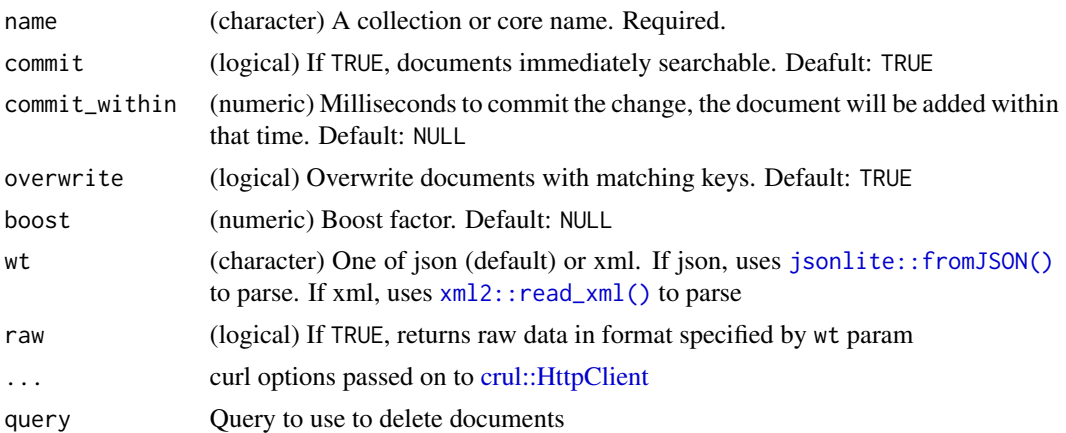

## Details

We use json internally as data interchange format for this function.

## Examples

```
## Not run:
(cli <- SolrClient$new())
# add some documents first
ss \le list(list(id = 1, price = 100), list(id = 2, price = 500))
cli$add(ss, name = "gettingstarted")
# Now, delete them
# Delete by ID
cli$delete_by_id(ids = 1, "gettingstarted")
## Many IDs
cli$delete_by_id(ids = c(3, 4), "getting started")# Delete by query
cli$search("gettingstarted", params=list(q="*:*")) # apple is there
cli$delete_by_query(query = 'id:apple', "gettingstarted") # delete it
cli$search("gettingstarted", params=list(q='id:apple')) # apple is now gone
## End(Not run)
```
is.sr\_facet *Test for sr\_facet class*

## Description

Test for sr\_facet class Test for sr\_high class Test for sr\_search class

# Usage

is.sr\_facet(x)

is.sr\_high(x)

is.sr\_search(x)

# Arguments

x Input makemultiargs *Function to make make multiple args of the same name from a single input with length > 1*

# Description

Function to make make multiple args of the same name from a single input with length > 1

# Usage

makemultiargs(x)

## Arguments

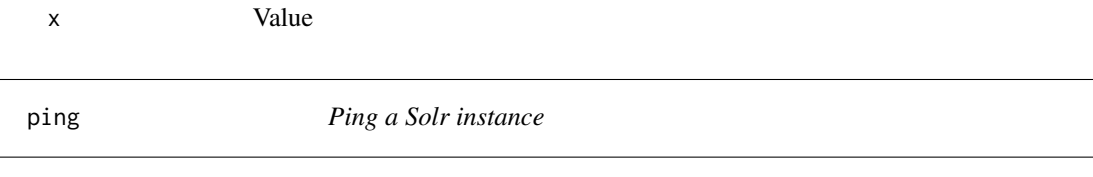

# Description

Ping a Solr instance

## Usage

```
ping(conn, name, wt = "json", raw = FALSE, ...)
```
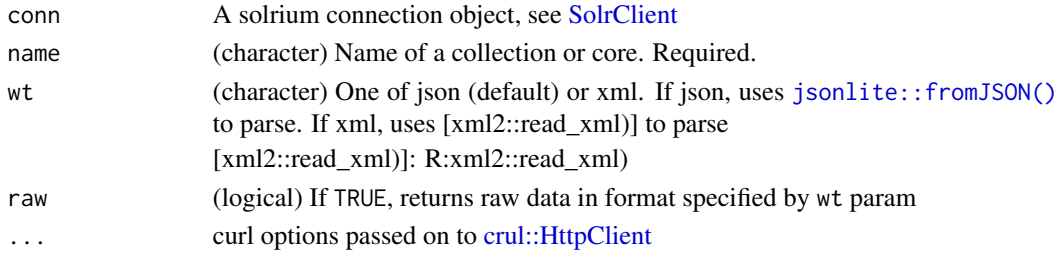

#### schema 51

## Details

You likely may not be able to run this function against many public Solr services as they hopefully don't expose their admin interface to the public, but works locally.

## Value

if wt="xml" an object of class xml\_document, if wt="json" an object of class list

#### Examples

```
## Not run:
# start Solr, in your CLI, run: `bin/solr start -e cloud -noprompt`
# after that, if you haven't run `bin/post -c gettingstarted docs/` yet,
# do so
# connect: by default we connect to localhost, port 8983
(cli <- SolrClient$new())
# ping the gettingstarted index
cli$ping("gettingstarted")
ping(cli, "gettingstarted")
ping(cli, "gettingstarted", wt = "xml")
ping(cli, "gettingstarted", verbose = FALSE)
ping(cli, "gettingstarted", raw = TRUE)
ping(cli, "gettingstarted", wt="xml", verbose = TRUE)
## End(Not run)
```
schema *Get the schema for a collection or core*

## Description

Get the schema for a collection or core

#### Usage

```
schema(conn, name, what = ", raw = FALSE, ...)
```
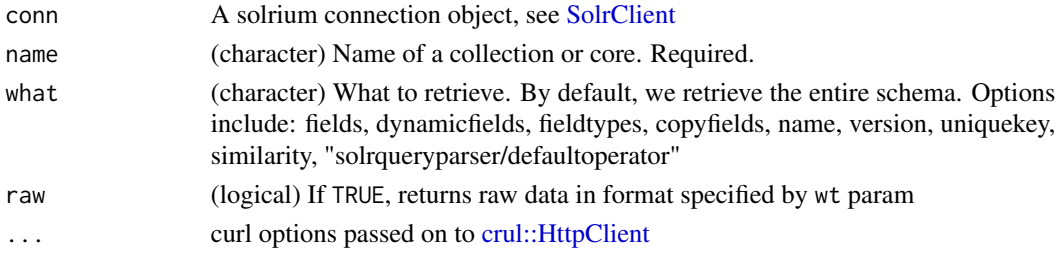

## Examples

```
## Not run:
# start Solr, in your CLI, run: `bin/solr start -e cloud -noprompt`
# after that, if you haven't run `bin/post -c gettingstarted docs/` yet, do so
# connect: by default we connect to localhost, port 8983
(cli <- SolrClient$new())
# get the schema for the gettingstarted index
schema(cli, name = "gettingstarted")
# Get parts of the schema
schema(cli, name = "gettingstarted", "fields")
schema(cli, name = "gettingstarted", "dynamicfields")
schema(cli, name = "gettingstarted", "fieldtypes")
schema(cli, name = "gettingstarted", "copyfields")
schema(cli, name = "gettingstarted", "name")
schema(cli, name = "gettingstarted", "version")
schema(cli, name = "gettingstarted", "uniquekey")
schema(cli, name = "gettingstarted", "similarity")
schema(cli, name = "gettingstarted", "solrqueryparser/defaultoperator")
# get raw data
schema(cli, name = "gettingstarted", "similarity", raw = TRUE)
schema(cli, name = "gettingstarted", "uniquekey", raw = TRUE)
# start Solr in Schemaless mode: bin/solr start -e schemaless
# schema(cli, "gettingstarted")
# start Solr in Standalone mode: bin/solr start
# then add a core: bin/solr create -c helloWorld
# schema(cli, "helloWorld")
## End(Not run)
```
<span id="page-51-0"></span>SolrClient *Solr connection client*

#### Description

Solr connection client

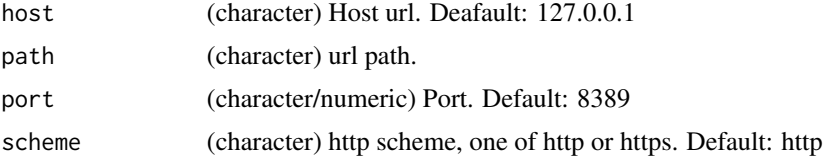

#### SolrClient 53

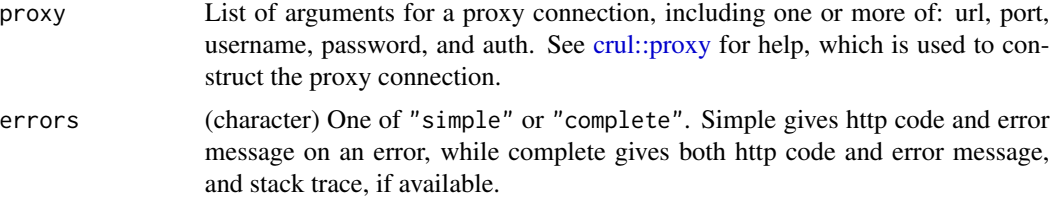

## Details

SolrClient creates a R6 class object. The object is not cloneable and is portable, so it can be inherited across packages without complication.

SolrClient is used to initialize a client that knows about your Solr instance, with options for setting host, port, http scheme, and simple vs. complete error reporting

## Value

Various output, see help files for each grouping of methods.

#### SolrClient methods

Each of these methods also has a matching standalone exported function that you can use by passing in the connection object made by calling SolrClient\$new(). Also, see the docs for each method for parameter definitions and their default values.

- $ping(name, wt = 'json', raw = FALSE, ...)$
- schema(name,what =  $'$ , raw = FALSE, ...)
- commit(name,expunge\_deletes = FALSE,wait\_searcher = TRUE,soft\_commit = FALSE,wt  $= 'json',raw = FALSE, ...)$
- optimize(name,max\_segments = 1,wait\_searcher = TRUE,soft\_commit = FALSE,wt = 'json',raw  $=$  FALSE,  $\ldots$ )
- $config\_get(name, what = NULL, wt = "json", raw = FALSE, ...)$
- $config\_params(name,param = NULL, set = NULL,unset = NULL, update = NULL, ...)$
- config\_overlay(name,omitHeader = FALSE,...)
- $config_set(name, set = NULL,unset = NULL, ...)$
- collection\_exists(name,...)
- collection\_list(raw = FALSE,...)
- collection\_create(name,numShards = 1,maxShardsPerNode = 1,createNodeSet = NULL,collection.configNa = NULL,replicationFactor = 1,router.name = NULL,shards = NULL,createNodeSet.shuffle = TRUE,router.field = NULL,autoAddReplicas = FALSE,async = NULL,raw = FALSE,callopts=list(),...)
- collection\_addreplica(name,shard = NULL,route = NULL,node = NULL,instanceDir = NULL,dataDir  $=$  NULL,async = NULL, raw = FALSE, callopts=list(),...)
- collection\_addreplicaprop(name,shard,replica,property,property.value,shardUnique  $=$  FALSE, raw = FALSE, callopts=list())
- collection\_addrole(role = "overseer",node,raw = FALSE,...)
- collection\_balanceshardunique(name,property,onlyactivenodes = TRUE,shardUnique  $=$  NULL, raw  $=$  FALSE,  $\ldots$ )
- collection\_clusterprop(name,val,raw = FALSE,callopts=list())
- collection\_clusterstatus(name = NULL, shard = NULL, raw = FALSE, ...)
- collection\_createalias(alias,collections,raw = FALSE,...)
- collection\_createshard(name,shard,createNodeSet = NULL,raw = FALSE,...)
- collection\_delete(name,raw = FALSE,...)
- collection\_deletealias(alias,raw = FALSE,...)
- collection\_deletereplica(name,shard = NULL,replica = NULL,onlyIfDown = FALSE,raw  $=$  FALSE, callopts=list(),...)
- collection\_deletereplicaprop(name,shard,replica,property,raw = FALSE,callopts=list())
- collection\_deleteshard(name,shard,raw = FALSE,...)
- collection\_migrate(name,target.collection,split.key,forward.timeout = NULL,async  $=$  NULL, raw  $=$  FALSE,  $\ldots$ )
- collection\_overseerstatus(raw = FALSE,...)
- collection\_rebalanceleaders(name,maxAtOnce = NULL,maxWaitSeconds = NULL,raw = FALSE,...)
- collection\_reload(name,raw = FALSE,...)
- collection\_removerole(role = "overseer",node,raw = FALSE,...)
- collection\_requeststatus(requestid,raw = FALSE,...)
- collection\_splitshard(name,shard,ranges = NULL,split.key = NULL,async = NULL,raw  $=$  FALSE,  $\ldots$ )
- core\_status(name = NULL,indexInfo = TRUE,raw = FALSE,callopts=list())
- core\_exists(name,callopts = list())
- core\_create(name,instanceDir = NULL,config = NULL,schema = NULL,dataDir = NULL,configSet  $=$  NULL,collection = NULL,shard = NULL,async=NULL,raw = FALSE,callopts=list(),...)
- core\_unload(name,deleteIndex = FALSE,deleteDataDir = FALSE,deleteInstanceDir = FALSE,async = NULL,raw = FALSE,callopts = list())
- core\_rename(name,other,async = NULL,raw = FALSE,callopts=list())
- core\_reload(name,raw = FALSE,callopts=list())
- core\_swap(name,other,async = NULL,raw = FALSE,callopts=list())
- core\_mergeindexes(name,indexDir = NULL,srcCore = NULL,async = NULL,raw = FALSE,callopts  $= list()$
- core\_requeststatus(requestid,raw = FALSE,callopts = list())
- core\_split(name,path = NULL,targetCore = NULL,ranges = NULL,split.key = NULL,async  $=$  NULL, raw  $=$  FALSE, callopts=list())
- search(name = NULL,params = NULL,body = NULL,callopts =  $list()$ ,raw = FALSE,parsetype = 'df',concat = ',',optimizeMaxRows = TRUE,minOptimizedRows = 50000L,progress =  $NULL, \ldots)$
- facet(name = NULL,params = NULL,body = NULL,callopts = list(),raw = FALSE,parsetype  $= 'df', \text{concat} = ', ', \text{progress} = \text{NULL}, \dots)$

## SolrClient 55

- stats(name = NULL,params =  $list(q = '*.*.$ ,stats.field = NULL,stats.facet = NULL),body  $=$  NULL,callopts=list(),raw = FALSE,parsetype = 'df',progress = NULL,...)
- highlight(name = NULL,params = NULL,body = NULL,callopts=list(),raw = FALSE,parsetype  $= 'df', progress = NULL, ...)$
- group(name = NULL,params = NULL,body = NULL,callopts=list(),raw=FALSE,parsetype='df',concat=',',pr  $=$  NULL,  $\ldots$ )
- mlt(name = NULL,params = NULL,body = NULL,callopts=list(),raw=FALSE,parsetype='df',concat=',',opti  $=$  TRUE, minOptimizedRows = 50000L, progress = NULL,...)
- all(name = NULL,params = NULL,body = NULL,callopts=list(),raw=FALSE,parsetype='df',concat=',',opti  $=$  TRUE, minOptimizedRows = 50000L, progress = NULL,...)
- json\_request(name = NULL,body = NULL,callopts=list(),progress = NULL)
- get(ids, name,  $f1 = NULL, wt = 'ison', raw = FALSE, ...$ )
- $ad(x, name, commit = TRUE, commit\_within = NULL, overtime = TRUE, boost = NULL, wt =$  $'$ json', raw = FALSE,  $\ldots$ )
- delete\_by\_id(ids,name,commit = TRUE,commit\_within = NULL,overwrite = TRUE,boost  $=$  NULL,  $wt = 'json'$ , raw  $=$  FALSE,  $\ldots$ )
- delete\_by\_query(query,name,commit = TRUE,commit\_within = NULL,overwrite = TRUE,boost  $=$  NULL,  $wt = 'json'$ , raw  $=$  FALSE,  $\ldots$ )
- update\_json(files,name,commit = TRUE,optimize = FALSE,max\_segments = 1,expunge\_deletes = FALSE,wait\_searcher = TRUE,soft\_commit = FALSE,prepare\_commit = NULL,wt = 'json',raw  $=$  FALSE,  $\ldots$ )
- update\_xml(files,name,commit = TRUE,optimize = FALSE,max\_segments = 1,expunge\_deletes = FALSE,wait\_searcher = TRUE,soft\_commit = FALSE,prepare\_commit = NULL,wt = 'json',raw  $=$  FALSE,  $\ldots$ )
- update\_csv(files,name,separator = ',',header = TRUE,fieldnames = NULL,skip = NULL,skipLines  $= 0$ , trim = FALSE, encapsulator = NULL, escape = NULL, keepEmpty = FALSE, literal = NULL, map = NULL,split = NULL,rowid = NULL,rowidOffset = NULL,overwrite = NULL,commit = NULL,wt  $=$  'json', raw = FALSE, ...)
- update\_atomic\_json(body,name,wt = 'json',raw =  $FALSE$ ,...)
- update\_atomic\_xml(body,name,wt = 'json',raw = FALSE,...)

## number of results

When the \$search() method returns a data.frame, metadata doesn't fit into the output data.frame itself. You can access number of results (numFound) in the attributes of the results. For example,  $attr(x, "numFound")$  for number of results, and  $attr(x, "start")$  for the offset value (if one was given). Or you can get all attributes like  $atr$ ibutes $(x)$ . These metadata are not in the attributes when requesting raw xml or json though as those metadata are in the payload (unless wt="csv").

```
## Not run:
# make a client
(cli <- SolrClient$new())
```

```
# variables
cli$host
cli$port
cli$path
cli$scheme
# ping
## ping to make sure it's up
cli$ping("gettingstarted")
# version
## get Solr version information
cli$schema("gettingstarted")
cli$schema("gettingstarted", "fields")
cli$schema("gettingstarted", "name")
cli$schema("gettingstarted", "version")$version
# Search
cli$search("gettingstarted", params = list(q = "*:"))
cli$search("gettingstarted", body = list(query = "*:*"))
# set a different host
SolrClient$new(host = 'stuff.com')
# set a different port
SolrClient$new(host = 3456)
# set a different http scheme
SolrClient$new(scheme = 'https')
# set a proxy
SolrClient$new(proxy = list(url = "187.62.207.130:3128"))
prox <- list(url = "187.62.207.130:3128", user = "foo", pwd = "bar")
cli <- SolrClient$new(proxy = prox)
cli$proxy
# A remote Solr instance to which you don't have admin access
(cli <- SolrClient$new(host = "api.plos.org", path = "search", port = NULL))
res \le cli$search(params = list(q = "memory"))
res
attr(res, "numFound")
attr(res, "start")
attr(res, "maxScore")
## End(Not run)
```
<span id="page-55-0"></span>

solr\_all 57

# Description

Includes documents, facets, groups, mlt, stats, and highlights

## Usage

```
solr_all(
 conn,
 name = NULL,
 params = NULL,
 body = NULL,callopts = list(),
 raw = FALSE,parsetype = "df",
 concat = ",",optimizeMaxRows = TRUE,
 minOptimizedRows = 50000L,
 progress = NULL,
  ...
```

```
)
```
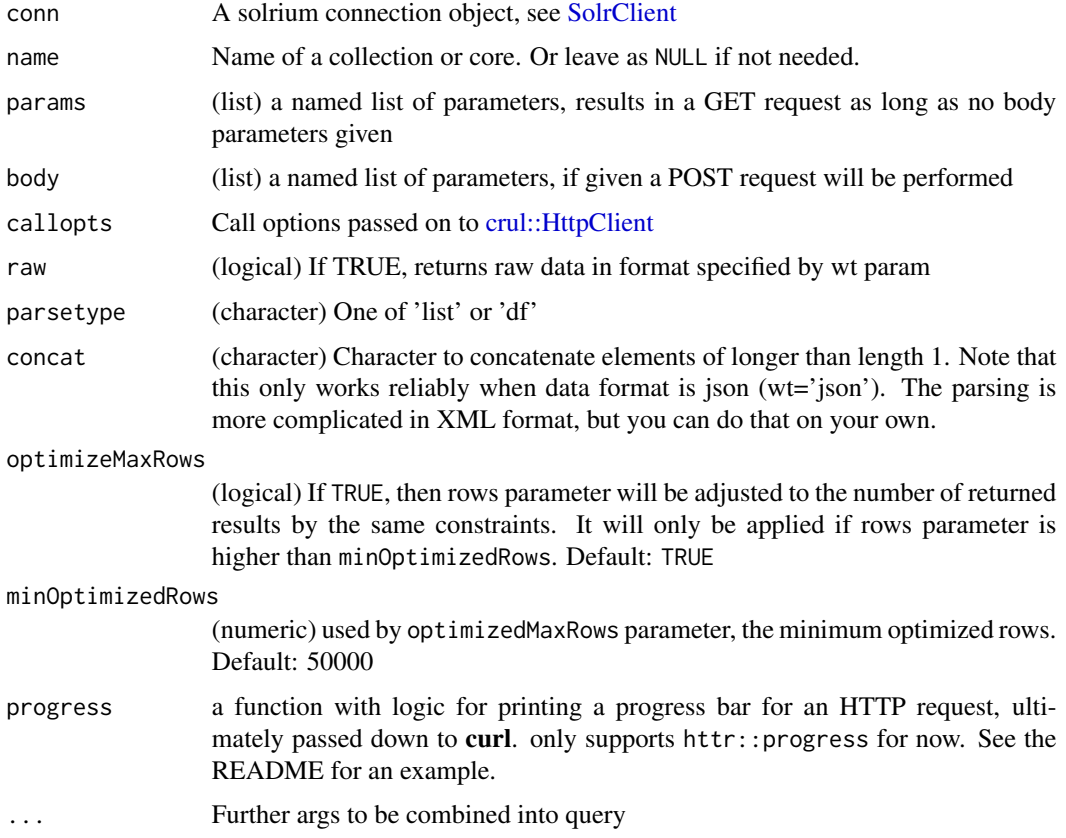

#### Value

XML, JSON, a list, or data.frame

#### **Parameters**

- q Query terms, defaults to '*:*', or everything.
- sort Field to sort on. You can specify ascending (e.g., score desc) or descending (e.g., score asc), sort by two fields (e.g., score desc, price asc), or sort by a function (e.g., sum( $x_f$ ,  $y_f$ ) desc, which sorts by the sum of x\_f and y\_f in a descending order).
- start Record to start at, default to beginning.
- rows Number of records to return. Default: 10.
- pageDoc If you expect to be paging deeply into the results (say beyond page 10, assuming rows=10) and you are sorting by score, you may wish to add the pageDoc and pageScore parameters to your request. These two parameters tell Solr (and Lucene) what the last result (Lucene internal docid and score) of the previous page was, so that when scoring the query for the next set of pages, it can ignore any results that occur higher than that item. To get the Lucene internal doc id, you will need to add docid to the &fl list.
- pageScore See pageDoc notes.
- fq Filter query, this does not affect the search, only what gets returned. This parameter can accept multiple items in a lis or vector. You can't pass more than one parameter of the same name, so we get around it by passing multiple queries and we parse internally
- fl Fields to return, can be a character vector like c('id','title'), or a single character vector with one or more comma separated names, like 'id, title'
- defType Specify the query parser to use with this request.
- timeAllowed The time allowed for a search to finish. This value only applies to the search and not to requests in general. Time is in milliseconds. Values  $\leq 0$  mean no time restriction. Partial results may be returned (if there are any).
- qt Which query handler used. Options: dismax, others?
- NOW Set a fixed time for evaluating Date based expresions
- TZ Time zone, you can override the default.
- echoHandler If TRUE, Solr places the name of the handle used in the response to the client for debugging purposes. Default:
- echoParams The echoParams parameter tells Solr what kinds of Request parameters should be included in the response for debugging purposes, legal values include:
	- none don't include any request parameters for debugging
	- explicit include the parameters explicitly specified by the client in the request
	- all include all parameters involved in this request, either specified explicitly by the client, or implicit because of the request handler configuration.
- wt (character) One of json, xml, or csv. Data type returned, defaults to 'csv'. If json, uses [jsonlite::fromJSON\(\)](#page-0-0) to parse. If xml, uses [xml2::read\\_xml\(\)](#page-0-0) to parse. If csv, uses [read.table\(\)](#page-0-0) to parse. wt=csv gives the fastest performance at least in all the cases we have tested in, thus it's the default value for wt

solr\_all 59

## References

See https://lucene.apache.org/solr/guide/8\_2/searching.html for more information.

#### See Also

[solr\\_highlight\(\)](#page-70-0), [solr\\_facet\(\)](#page-59-0)

```
## Not run:
# connect
(cli <- SolrClient$new(host = "api.plos.org", path = "search", port = NULL))
solar\_all(cli, params = list(q='*:*', rows=2, fl='id'))# facets
solr_all(cli, params = list(q='*:*', rows=2, fl='id', facet="true",
 facet.field="journal"))
# mlt
solr_all(cli, params = list(q='ecology', rows=2, fl='id', mlt='true',
 mlt.count=2, mlt.fl='abstract'))
# facets and mlt
solr_all(cli, params = list(q='ecology', rows=2, fl='id', facet="true",
 facet.field="journal", mlt='true', mlt.count=2, mlt.fl='abstract'))
# stats
solr_all(cli, params = list(q='ecology', rows=2, fl='id', stats='true',
 stats.field='counter_total_all'))
# facets, mlt, and stats
solr_all(cli, params = list(q='ecology', rows=2, fl='id', facet="true",
 facet.field="journal", mlt='true', mlt.count=2, mlt.fl='abstract',
 stats='true', stats.field='counter_total_all'))
# group
solr_all(cli, params = list(q='ecology', rows=2, fl='id', group='true',
group.field='journal', group.limit=3))
# facets, mlt, stats, and groups
solr_all(cli, params = list(q='ecology', rows=2, fl='id', facet="true",
facet.field="journal", mlt='true', mlt.count=2, mlt.fl='abstract',
stats='true', stats.field='counter_total_all', group='true',
group.field='journal', group.limit=3))
# using wt = xml
solr_all(cli, params = list(q='*:*', rows=50, fl=c('id','score'),
 fq='doc_type:full', wt="xml"), raw=TRUE)
## End(Not run)
```
# <span id="page-59-0"></span>solr\_facet *Faceted search*

# Description

Returns only facet items

# Usage

```
solr_facet(
 conn,
 name = NULL,params = list(q = "*:*),
 body = NULL,
 callopts = list(),
 raw = FALSE,parsetype = "df",
 concat = ",",progress = NULL,
  ...
\mathcal{L}
```
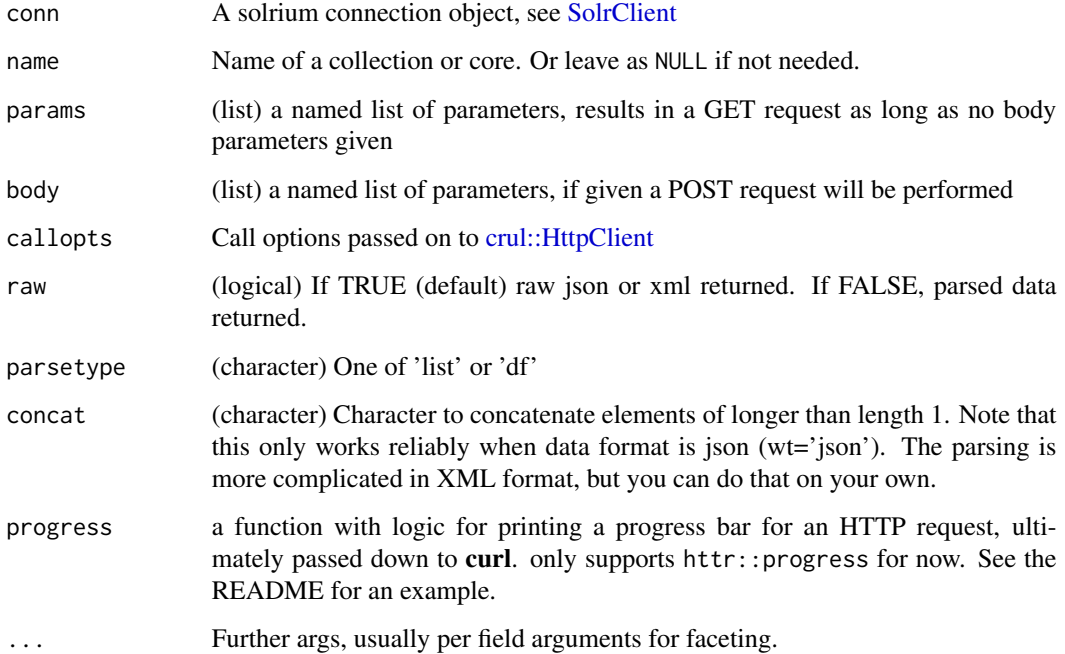

#### solr\_facet 61

#### Details

A number of fields can be specified multiple times, in which case you can separate them by commas, like facet.field='journal, subject'. Those fields are:

- facet.field
- facet.query
- facet.date
- facet.date.other
- facet.date.include
- facet.range
- facet.range.other
- facet.range.include
- facet.pivot

## Options for some parameters:

facet.sort: This param determines the ordering of the facet field constraints.

- count sort the constraints by count (highest count first)
- index to return the constraints sorted in their index order (lexicographic by indexed term). For terms in the ascii range, this will be alphabetically sorted.

The default is count if facet.limit is greater than 0, index otherwise. This parameter can be specified on a per field basis.

facet.method: This parameter indicates what type of algorithm/method to use when faceting a field.

- enum Enumerates all terms in a field, calculating the set intersection of documents that match the term with documents that match the query. This was the default (and only) method for faceting multi-valued fields prior to Solr 1.4.
- fc (Field Cache) The facet counts are calculated by iterating over documents that match the query and summing the terms that appear in each document. This was the default method for single valued fields prior to Solr 1.4.
- fcs (Field Cache per Segment) works the same as fc except the underlying cache data structure is built for each segment of the index individually

The default value is fc (except for BoolField which uses enum) since it tends to use less memory and is faster then the enumeration method when a field has many unique terms in the index. For indexes that are changing rapidly in NRT situations, fcs may be a better choice because it reduces the overhead of building the cache structures on the first request and/or warming queries when opening a new searcher – but tends to be somewhat slower then fc for subsequent requests against the same searcher. This parameter can be specified on a per field basis.

facet.date.other: This param indicates that in addition to the counts for each date range constraint between facet.date.start and facet.date.end, counts should also be computed for...

- before All records with field values lower then lower bound of the first range
- after All records with field values greater then the upper bound of the last range
- between All records with field values between the start and end bounds of all ranges
- none Compute none of this information
- all Shortcut for before, between, and after

This parameter can be specified on a per field basis. In addition to the all option, this parameter can be specified multiple times to indicate multiple choices – but none will override all other options.

facet.date.include: By default, the ranges used to compute date faceting between facet.date.start and facet.date.end are all inclusive of both endpoints, while the "before" and "after" ranges are not inclusive. This behavior can be modified by the facet.date.include param, which can be any combination of the following options...

- lower All gap based ranges include their lower bound
- upper All gap based ranges include their upper bound
- edge The first and last gap ranges include their edge bounds (ie: lower for the first one, upper for the last one) even if the corresponding upper/lower option is not specified
- outer The "before" and "after" ranges will be inclusive of their bounds, even if the first or last ranges already include those boundaries.
- all Shorthand for lower, upper, edge, outer

This parameter can be specified on a per field basis. This parameter can be specified multiple times to indicate multiple choices.

facet.date.include: This param indicates that in addition to the counts for each range constraint between facet.range.start and facet.range.end, counts should also be computed for...

- before All records with field values lower then lower bound of the first range
- after All records with field values greater then the upper bound of the last range
- between All records with field values between the start and end bounds of all ranges
- none Compute none of this information
- all Shortcut for before, between, and after

This parameter can be specified on a per field basis. In addition to the all option, this parameter can be specified multiple times to indicate multiple choices – but none will override all other options.

facet.range.include: By default, the ranges used to compute range faceting between facet.range.start and facet.range.end are inclusive of their lower bounds and exclusive of the upper bounds. The "before" range is exclusive and the "after" range is inclusive. This default, equivalent to lower below, will not result in double counting at the boundaries. This behavior can be modified by the facet.range.include param, which can be any combination of the following options...

- lower All gap based ranges include their lower bound
- upper All gap based ranges include their upper bound
- edge The first and last gap ranges include their edge bounds (ie: lower for the first one, upper for the last one) even if the corresponding upper/lower option is not specified
- outer The "before" and "after" ranges will be inclusive of their bounds, even if the first or last ranges already include those boundaries.
- all Shorthand for lower, upper, edge, outer

Can be specified on a per field basis. Can be specified multiple times to indicate multiple choices. If you want to ensure you don't double-count, don't choose both lower & upper, don't choose outer, and don't choose all.

#### solr\_facet 63

#### Value

Raw json or xml, or a list of length 4 parsed elements (usually data.frame's).

#### Facet parameters

- name Name of a collection or core. Or leave as NULL if not needed.
- q Query terms. See examples.
- facet.query This param allows you to specify an arbitrary query in the Lucene default syntax to generate a facet count. By default, faceting returns a count of the unique terms for a "field", while facet.query allows you to determine counts for arbitrary terms or expressions. This parameter can be specified multiple times to indicate that multiple queries should be used as separate facet constraints. It can be particularly useful for numeric range based facets, or prefix based facets – see example below (i.e. price: $[\times 70500]$  and price: [501 TO  $\times$ ]).
- facet.field This param allows you to specify a field which should be treated as a facet. It will iterate over each Term in the field and generate a facet count using that Term as the constraint. This parameter can be specified multiple times to indicate multiple facet fields. None of the other params in this section will have any effect without specifying at least one field name using this param.
- facet.prefix Limits the terms on which to facet to those starting with the given string prefix. Note that unlike fq, this does not change the search results – it merely reduces the facet values returned to those beginning with the specified prefix. This parameter can be specified on a per field basis.
- facet.sort See Details.
- facet.limit This param indicates the maximum number of constraint counts that should be returned for the facet fields. A negative value means unlimited. Default: 100. Can be specified on a per field basis.
- facet.offset This param indicates an offset into the list of constraints to allow paging. Default: 0. This parameter can be specified on a per field basis.
- facet.mincount This param indicates the minimum counts for facet fields should be included in the response. Default: 0. This parameter can be specified on a per field basis.
- facet.missing Set to "true" this param indicates that in addition to the Term based constraints of a facet field, a count of all matching results which have no value for the field should be computed. Default: FALSE. This parameter can be specified on a per field basis.
- facet.method See Details.
- facet.enum.cache.minDf This param indicates the minimum document frequency (number of documents matching a term) for which the filterCache should be used when determining the constraint count for that term. This is only used when facet.method=enum method of faceting. A value greater than zero will decrease memory usage of the filterCache, but increase the query time. When faceting on a field with a very large number of terms, and you wish to decrease memory usage, try a low value of 25 to 50 first. Default: 0, causing the filterCache to be used for all terms in the field. This parameter can be specified on a per field basis.
- facet.threads This param will cause loading the underlying fields used in faceting to be executed in parallel with the number of threads specified. Specify as facet.threads=# where # is the maximum number of threads used. Omitting this parameter or specifying the thread count as 0 will not spawn any threads just as before. Specifying a negative number of threads will

spin up to Integer.MAX\_VALUE threads. Currently this is limited to the fields, range and query facets are not yet supported. In at least one case this has reduced warmup times from 20 seconds to under 5 seconds.

- facet.date Specify names of fields (of type DateField) which should be treated as date facets. Can be specified multiple times to indicate multiple date facet fields.
- facet.date.start The lower bound for the first date range for all Date Faceting on this field. This should be a single date expression which may use the DateMathParser syntax. Can be specified on a per field basis.
- facet.date.end The minimum upper bound for the last date range for all Date Faceting on this field (see facet.date.hardend for an explanation of what the actual end value may be greater). This should be a single date expression which may use the DateMathParser syntax. Can be specified on a per field basis.
- facet.date.gap The size of each date range expressed as an interval to be added to the lower bound using the DateMathParser syntax. Eg: facet.date.gap=+1DAY. Can be specified on a per field basis.
- facet.date.hardend A Boolean parameter instructing Solr what to do in the event that facet.date.gap does not divide evenly between facet.date.start and facet.date.end. If this is true, the last date range constraint will have an upper bound of facet.date.end; if false, the last date range will have the smallest possible upper bound greater then facet.date.end such that the range is exactly facet.date.gap wide. Default: FALSE. This parameter can be specified on a per field basis.
- facet.date.other See Details.
- facet.date.include See Details.
- facet.range Indicates what field to create range facets for. Example: facet.range=price&facet.range=age
- facet.range.start The lower bound of the ranges. Can be specified on a per field basis. Example: f.price.facet.range.start=0.0&f.age.facet.range.start=10
- facet.range.end The upper bound of the ranges. Can be specified on a per field basis. Example: f.price.facet.range.end=1000.0&f.age.facet.range.start=99
- facet.range.gap The size of each range expressed as a value to be added to the lower bound. For date fields, this should be expressed using the DateMathParser syntax. (ie: facet.range.gap=+1DAY). Can be specified on a per field basis. Example: f.price.facet.range.gap=100&f.age.facet.range.gap=10
- facet.range.hardend A Boolean parameter instructing Solr what to do in the event that facet.range.gap does not divide evenly between facet.range.start and facet.range.end. If this is true, the last range constraint will have an upper bound of facet.range.end; if false, the last range will have the smallest possible upper bound greater then facet.range.end such that the range is exactly facet.range.gap wide. Default: FALSE. This parameter can be specified on a per field basis.
- facet.range.other See Details.
- facet.range.include See Details.
- facet.pivot This param allows you to specify a single comma-separated string of fields to allow you to facet within the results of the parent facet to return counts in the format of SQL group by operation
- facet.pivot.mincount This param indicates the minimum counts for facet fields to be included in the response. Default: 0. This parameter should only be specified once.
- start Record to start at, default to beginning.
- rows Number of records to return.
- key API key, if needed.
- wt (character) Data type returned, defaults to 'json'. One of json or xml. If json, uses [fromJSON](#page-0-0) to parse. If xml, uses [xmlParse](#page-0-0) to parse. csv is only supported in [solr\\_search](#page-80-0) and [solr\\_all](#page-55-0).

#### References

See https://lucene.apache.org/solr/guide/8\_2/faceting.html for more information on faceting.

#### See Also

[solr\\_search\(\)](#page-80-0), [solr\\_highlight\(\)](#page-70-0), [solr\\_parse\(\)](#page-79-0)

```
## Not run:
# connect - local Solr instance
(cli <- SolrClient$new())
cli$facet("gettingstarted", params = list(q="*:*", facet.field='name'))
cli$facet("gettingstarted", params = list(q="*:*", facet.field='name'),
  callopts = list(verbose = TRUE))
cli$facet("gettingstarted", body = list(q="*:*", facet.field='name'),
  callopts = list(verbose = TRUE))
# Facet on a single field
solr_facet(cli, "gettingstarted", params = list(q='*:*', facet.field='name'))
# Remote instance
(cli <- SolrClient$new(host = "api.plos.org", path = "search", port = NULL))
# Facet on multiple fields
solr_facet(cli, params = list(q='alcohol',
  facet.field = c('journal','subject')))
# Using mincount
solr_facet(cli, params = list(q='alcohol', facet.field='journal',
  facet.mincount='500'))
# Using facet.query to get counts
solr_facet(cli, params = list(q='*:*', facet.field='journal',
  facet.query=c('cell','bird')))
# Using facet.pivot to simulate SQL group by counts
solr_facet(cli, params = list(q='alcohol', facet.pivot='journal,subject',
             facet.pivot.mincount=10))
## two or more fields are required - you can pass in as a single
## character string
solr_facet(cli, params = list(q='*:*', facet.pivot = "journal,subject",
  facet.limit = 3)
```

```
## Or, pass in as a vector of length 2 or greater
solr_facet(cli, params = list(q='*:*', facet.pivot = c("journal", "subject"),
  facet.limit = 3)# Date faceting
solr_facet(cli, params = list(q='*:*', facet.date='publication_date',
  facet.date.start='NOW/DAY-5DAYS', facet.date.end='NOW',
  facet.date.gap='+1DAY'))
## two variables
solr_facet(cli, params = list(q='*:*',
  facet.date=c('publication_date', 'timestamp'),
  facet.date.start='NOW/DAY-5DAYS', facet.date.end='NOW',
  facet.date.gap='+1DAY'))
# Range faceting
solr_facet(cli, params = list(q='*:*', facet.range='counter_total_all',
  facet.range.start=5, facet.range.end=1000, facet.range.gap=10))
# Range faceting with > 1 field, same settings
solr_facet(cli, params = list(q='*:*',
  facet.range=c('counter_total_all','alm_twitterCount'),
  facet.range.start=5, facet.range.end=1000, facet.range.gap=10))
# Range faceting with > 1 field, different settings
solr_facet(cli, params = list(q='*:*',
  facet.range=c('counter_total_all','alm_twitterCount'),
  f.counter_total_all.facet.range.start=5,
  f.counter_total_all.facet.range.end=1000,
  f.counter_total_all.facet.range.gap=10,
  f.alm_twitterCount.facet.range.start=5,
  f.alm_twitterCount.facet.range.end=1000,
  f.alm_twitterCount.facet.range.gap=10))
# Get raw json or xml
## json
solr_facet(cli, params = list(q='*:*', facet.field='journal'), raw=TRUE)
## ×m]
solr_facet(cli, params = list(q='*:*', facet.field='journal', wt='xml'),
  raw=TRUE)
# Get raw data back, and parse later, same as what goes on internally if
# raw=FALSE (Default)
out <- solr_facet(cli, params = list(q='*:*', facet.field='journal'),
  raw=TRUE)
solr_parse(out)
out <- solr_facet(cli, params = list(q='*:*', facet.field='journal',
  wt = 'xml'), raw=TRUE)solr_parse(out)
# Using the USGS BISON API (https://bison.usgs.gov/#solr)
## The occurrence endpoint
(cli <- SolrClient$new(host = "bison.usgs.gov", scheme = "https",
  path = "solr/occurrences/select", port = NULL))
```
#### solr\_get 67

```
solr_facet(cli, params = list(q='*:*', facet.field='year'))
solr_facet(cli, params = list(q='*:*', facet.field='computedStateFips'))
# using a proxy
# cli <- SolrClient$new(host = "api.plos.org", path = "search", port = NULL,
# proxy = list(url = "http://54.195.48.153:8888"))
# solr_facet(cli, params = list(facet.field='journal'),
# callopts=list(verbose=TRUE))
```
## End(Not run)

solr\_get *Real time get*

#### Description

Get documents by id

### Usage

 $solv\_get(conn, ids, name, f1 = NULL, wt = "json", raw = FALSE, ...)$ 

## Arguments

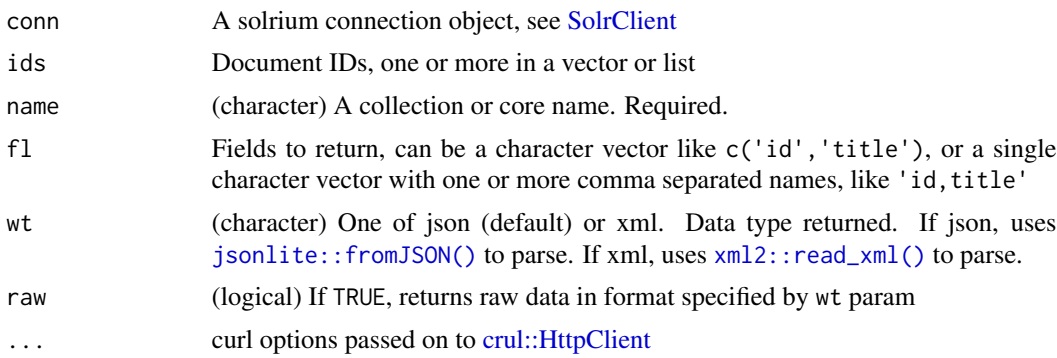

## Details

We use json internally as data interchange format for this function.

```
## Not run:
(cli <- SolrClient$new())
# add some documents first
ss \le list(list(id = 1, price = 100), list(id = 2, price = 500))
add(cli, ss, name = "gettingstarted")
```

```
# Now, get documents by id
solr_get(cli, ids = 1, "gettingstarted")
solr_get(cli, ids = 2, "gettingstarted")
solv\_get(cli, ids = c(1, 2), "getting started")solr_get(cli, ids = "1,2", "gettingstarted")
# Get raw JSON
solr_get(cli, ids = 1, "gettingstarted", raw = TRUE, wt = "json")
solv\_get(cli, is = 1, "getting started", raw = TRUE, wt = "xml")## End(Not run)
```
solr\_group *Grouped search*

## Description

Returns only group items

## Usage

```
solr_group(
 conn,
 name = NULL,params = NULL,
 body = NULL,
 callopts = list(),raw = FALSE,parsetype = "df",
 concat = ",",progress = NULL,
  ...
)
```
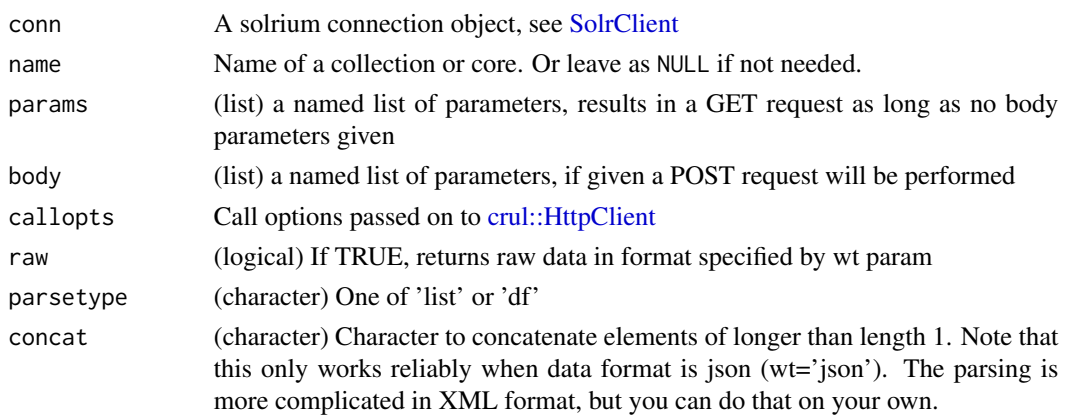

#### solr\_group 69 to the control of the control of the control of the control of the control of the control of the control of the control of the control of the control of the control of the control of the control of the contro

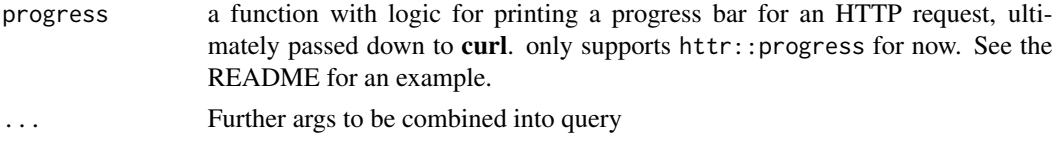

### Value

XML, JSON, a list, or data.frame

#### Group parameters

- q Query terms, defaults to '*:*', or everything.
- fq Filter query, this does not affect the search, only what gets returned
- fl Fields to return
- wt (character) Data type returned, defaults to 'json'. One of json or xml. If json, uses [fromJSON](#page-0-0) to parse. If xml, uses [xmlParse](#page-0-0) to parse. csv is only supported in [solr\\_search](#page-80-0) and [solr\\_all](#page-55-0).
- key API key, if needed.
- group.field (fieldname) Group based on the unique values of a field. The field must currently be single-valued and must be either indexed, or be another field type that has a value source and works in a function query - such as ExternalFileField. Note: for Solr 3.x versions the field must by a string like field such as StrField or TextField, otherwise a http status 400 is returned.
- group.func (function query) Group based on the unique values of a function query. Solr4.0 This parameter only is supported on 4.0
- group.query (query) Return a single group of documents that also match the given query.
- rows (number) The number of groups to return. Defaults to 10.
- start (number) The offset into the list of groups.
- group.limit (number) The number of results (documents) to return for each group. Defaults to 1.
- group.offset (number) The offset into the document list of each group.
- sort How to sort the groups relative to each other. For example, sort=popularity desc will cause the groups to be sorted according to the highest popularity doc in each group. Defaults to "score desc".
- group.sort How to sort documents within a single group. Defaults to the same value as the sort parameter.
- group.format One of grouped or simple. If simple, the grouped documents are presented in a single flat list. The start and rows parameters refer to numbers of documents instead of numbers of groups.
- group.main (logical) If true, the result of the last field grouping command is used as the main result list in the response, using group.format=simple
- group.ngroups (logical) If true, includes the number of groups that have matched the query. Default is false. Solr4.1 WARNING: If this parameter is set to true on a sharded environment, all the documents that belong to the same group have to be located in the same shard, otherwise the count will be incorrect. If you are using SolrCloud, consider using "custom hashing"

• group.cache.percent (0-100) If > 0 enables grouping cache. Grouping is executed actual two searches. This option caches the second search. A value of 0 disables grouping caching. Default is 0. Tests have shown that this cache only improves search time with boolean queries, wildcard queries and fuzzy queries. For simple queries like a term query or a match all query this cache has a negative impact on performance

## References

See https://lucene.apache.org/solr/guide/8\_2/collapse-and-expand-results.html for more information.

## See Also

[solr\\_highlight\(\)](#page-70-0), [solr\\_facet\(\)](#page-59-0)

```
## Not run:
# connect
(cli <- SolrClient$new())
# by default we do a GET request
cli$group("gettingstarted",
 params = list(q='*:*', group.field='compName_s'))
# OR
solr_group(cli, "gettingstarted",
 params = list(q='*:*', group.field='compName_s'))
# connect
(cli <- SolrClient$new(host = "api.plos.org", path = "search", port = NULL))
# Basic group query
solr_group(cli, params = list(q='ecology', group.field='journal',
 group.limit=3, fl=c('id','score')))
solr_group(cli, params = list(q='ecology', group.field='journal',
 group.limit=3, fl='article_type'))
# Different ways to sort (notice diff btw sort of group.sort)
# note that you can only sort on a field if you return that field
solr_group(cli, params = list(q='ecology', group.field='journal', group.limit=3,
   fl=c('id','score')))
solr_group(cli, params = list(q='ecology', group.field='journal', group.limit=3,
   fl=c('id','score','alm_twitterCount'), group.sort='alm_twitterCount desc'))
solr_group(cli, params = list(q='ecology', group.field='journal', group.limit=3,
  fl=c('id','score','alm_twitterCount'), sort='score asc',
  group.sort='alm_twitterCount desc'))
# Two group.field values
out <- solr_group(cli, params = list(q='ecology', group.field=c('journal','article_type'),
 group.limit=3, fl='id'), raw=TRUE)
solr_parse(out)
solr_parse(out, 'df')
```

```
# Get two groups, one with alm_twitterCount of 0-10, and another group
# with 10 to infinity
solr_group(cli, params = list(q='ecology', group.limit=3, fl=c('id','alm_twitterCount'),
group.query=c('alm_twitterCount:[0 TO 10]','alm_twitterCount:[10 TO *]')))
# Use of group.format and group.simple.
## The raw data structure of these two calls are slightly different, but
## the parsing inside the function outputs the same results. You can
## of course set raw=TRUE to get back what the data actually look like
solr_group(cli, params = list(q='ecology', group.field='journal', group.limit=3,
 fl=c('id','score'), group.format='simple'))
solr_group(cli, params = list(q='ecology', group.field='journal', group.limit=3,
  fl=c('id','score'), group.format='grouped'))
solr_group(cli, params = list(q='ecology', group.field='journal', group.limit=3,
 fl=c('id','score'), group.format='grouped', group.main='true'))
# xml back
solr_group(cli, params = list(q='ecology', group.field='journal', group.limit=3,
 fl=c('id', 'score'), wt = "xml")solr_group(cli, params = list(q='ecology', group.field='journal', group.limit=3,
 fl=c('id', 'score'), wt = "xml"), parsetype = "list")res <- solr_group(cli, params = list(q='ecology', group.field='journal', group.limit=3,
 fl=c('id', 'score'), wt = "xm1"), raw = TRUE)
library("xml2")
xml2::read_xml(unclass(res))
solr_group(cli, params = list(q='ecology', group.field='journal', group.limit=3,
 fl='article_type', wt = "xml"))
solr_group(cli, params = list(q='ecology', group.field='journal', group.limit=3,
 fl='article_type', wt = "xml"), parsetype = "list")
## End(Not run)
```
<span id="page-70-0"></span>solr\_highlight *Highlighting search*

#### **Description**

Returns only highlight items

## Usage

```
solr_highlight(
  conn,
  name = NULL,
 params = NULL,
 body = NULL,
  callopts = list(),
  raw = FALSE,
```

```
parsetype = "df",
  progress = NULL,
  ...
\lambda
```
## Arguments

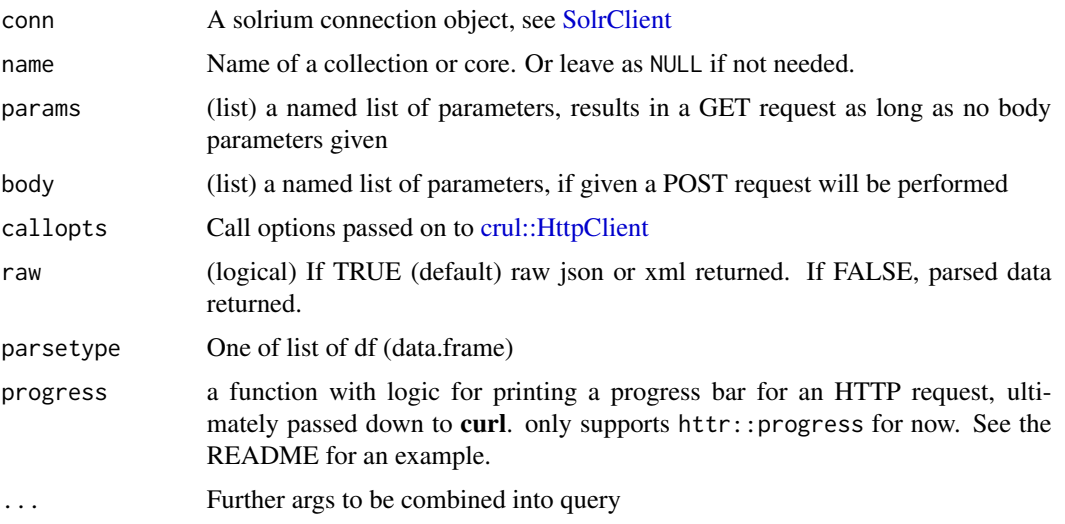

## Value

XML, JSON, a list, or data.frame

## Facet parameters

- q Query terms. See examples.
- hl.fl A comma-separated list of fields for which to generate highlighted snippets. If left blank, the fields highlighted for the LuceneQParser are the defaultSearchField (or the df param if used) and for the DisMax parser the qf fields are used. A '*' can be used to match field globs, e.g. 'text\_*' or even '*' to highlight on all fields where highlighting is possible. When using '*', consider adding hl.requireFieldMatch=TRUE.
- hl.snippets Max no. of highlighted snippets to generate per field. Note: it is possible for any number of snippets from zero to this value to be generated. This parameter accepts per-field overrides. Default: 1.
- hl.fragsize The size, in characters, of the snippets (aka fragments) created by the highlighter. In the original Highlighter, "0" indicates that the whole field value should be used with no fragmenting.
- hl.q Set a query request to be highlighted. It overrides q parameter for highlighting. Solr query syntax is acceptable for this parameter.
- hl.mergeContiguous Collapse contiguous fragments into a single fragment. "true" indicates contiguous fragments will be collapsed into single fragment. This parameter accepts per-field overrides. This parameter makes sense for the original Highlighter only. Default: FALSE.
- hl.requireFieldMatch If TRUE, then a field will only be highlighted if the query matched in this particular field (normally, terms are highlighted in all requested fields regardless of which field matched the query). This only takes effect if "hl.usePhraseHighlighter" is TRUE. Default: FALSE.
- hl.maxAnalyzedChars How many characters into a document to look for suitable snippets. This parameter makes sense for the original Highlighter only. Default: 51200. You can assign a large value to this parameter and use hl.fragsize=0 to return highlighting in large fields that have size greater than 51200 characters.
- hl.alternateField If a snippet cannot be generated (due to no terms matching), you can specify a field to use as the fallback. This parameter accepts per-field overrides.
- hl.maxAlternateFieldLength If hl.alternateField is specified, this parameter specifies the maximum number of characters of the field to return. Any value less than or equal to 0 means unlimited. Default: unlimited.
- hl.preserveMulti Preserve order of values in a multiValued list. Default: FALSE.
- hl.maxMultiValuedToExamine When highlighting a multiValued field, stop examining the individual entries after looking at this many of them. Will potentially return 0 snippets if this limit is reached before any snippets are found. If maxMultiValuedToMatch is also specified, whichever limit is hit first will terminate looking for more. Default: Integer.MAX\_VALUE
- hl.maxMultiValuedToMatch When highlighting a multiValued field, stop examining the individual entries after looking at this many matches are found. If maxMultiValuedToExamine is also specified, whichever limit is hit first will terminate looking for more. Default: Integer.MAX\_VALUE
- hl.formatter Specify a formatter for the highlight output. Currently the only legal value is "simple", which surrounds a highlighted term with a customizable pre- and post text snippet. This parameter accepts per-field overrides. This parameter makes sense for the original Highlighter only.
- hl.simple.pre The text which appears before and after a highlighted term when using the simple formatter. This parameter accepts per-field overrides. The default values are <em> and </em> This parameter makes sense for the original Highlighter only. Use hl.tag.pre and hl.tag.post for FastVectorHighlighter (see example under hl.fragmentsBuilder)
- hl.simple.post The text which appears before and after a highlighted term when using the simple formatter. This parameter accepts per-field overrides. The default values are <em> and </em> This parameter makes sense for the original Highlighter only. Use hl.tag.pre and hl.tag.post for FastVectorHighlighter (see example under hl.fragmentsBuilder)
- hl.fragmenter Specify a text snippet generator for highlighted text. The standard fragmenter is gap (which is so called because it creates fixed-sized fragments with gaps for multi-valued fields). Another option is regex, which tries to create fragments that "look like" a certain regular expression. This parameter accepts per-field overrides. Default: "gap"
- hl.fragListBuilder Specify the name of SolrFragListBuilder. This parameter makes sense for FastVectorHighlighter only. To create a fragSize=0 with the FastVectorHighlighter, use the SingleFragListBuilder. This field supports per-field overrides.
- hl.fragmentsBuilder Specify the name of SolrFragmentsBuilder. This parameter makes sense for FastVectorHighlighter only.
- hl.boundaryScanner Configures how the boundaries of fragments are determined. By default, boundaries will split at the character level, creating a fragment such as "uick brown fox jumps

<span id="page-73-0"></span>over the la". Valid entries are breakIterator or simple, with breakIterator being the most commonly used. This parameter makes sense for FastVectorHighlighter only.

- hl.bs.maxScan Specify the length of characters to be scanned by SimpleBoundaryScanner. Default: 10. This parameter makes sense for FastVectorHighlighter only.
- hl.bs.chars Specify the boundary characters, used by SimpleBoundaryScanner. This parameter makes sense for FastVectorHighlighter only.
- hl.bs.type Specify one of CHARACTER, WORD, SENTENCE and LINE, used by BreakIteratorBoundaryScanner. Default: WORD. This parameter makes sense for FastVectorHighlighter only.
- hl.bs.language Specify the language for Locale that is used by BreakIteratorBoundaryScanner. This parameter makes sense for FastVectorHighlighter only. Valid entries take the form of ISO 639-1 strings.
- hl.bs.country Specify the country for Locale that is used by BreakIteratorBoundaryScanner. This parameter makes sense for FastVectorHighlighter only. Valid entries take the form of ISO 3166-1 alpha-2 strings.
- hl.useFastVectorHighlighter Use FastVectorHighlighter. FastVectorHighlighter requires the field is termVectors=on, termPositions=on and termOffsets=on. This parameter accepts perfield overrides. Default: FALSE
- hl.usePhraseHighlighter Use SpanScorer to highlight phrase terms only when they appear within the query phrase in the document. Default: TRUE.
- hl.highlightMultiTerm If the SpanScorer is also being used, enables highlighting for range/wildcard/fuzzy/prefix queries. Default: FALSE. This parameter makes sense for the original Highlighter only.
- hl.regex.slop Factor by which the regex fragmenter can stray from the ideal fragment size (given by hl.fragsize) to accomodate the regular expression. For instance, a slop of 0.2 with fragsize of 100 should yield fragments between 80 and 120 characters in length. It is usually good to provide a slightly smaller fragsize when using the regex fragmenter. Default: .6. This parameter makes sense for the original Highlighter only.
- hl.regex.pattern The regular expression for fragmenting. This could be used to extract sentences (see example solrconfig.xml) This parameter makes sense for the original Highlighter only.
- hl.regex.maxAnalyzedChars Only analyze this many characters from a field when using the regex fragmenter (after which, the fragmenter produces fixed-sized fragments). Applying a complicated regex to a huge field is expensive. Default: 10000. This parameter makes sense for the original Highlighter only.
- start Record to start at, default to beginning.
- rows Number of records to return.
- wt (character) Data type returned, defaults to 'json'. One of json or xml. If json, uses [fromJSON](#page-0-0) to parse. If xml, uses [xmlParse](#page-0-0) to parse. csv is only supported in [solr\\_search](#page-80-0) and [solr\\_all](#page-55-0).
- fl Fields to return
- fq Filter query, this does not affect the search, only what gets returned

#### References

See https://lucene.apache.org/solr/guide/8\_2/highlighting.html for more information on highlighting.

<span id="page-74-0"></span>solr\_json\_request 75

# See Also

[solr\\_search\(\)](#page-80-0), [solr\\_facet\(\)](#page-59-0)

## Examples

```
## Not run:
# connect
(conn <- SolrClient$new(host = "api.plos.org", path = "search", port = NULL))
# highlight search
solr_highlight(conn, params = list(q='alcohol', hl.fl = 'abstract', rows=10),
 parsetype = "list")
solr_highlight(conn, params = list(q='alcohol', hl.fl = c('abstract','title'),
 rows=3), parsetype = "list")
# Raw data back
## json
solr_highlight(conn, params = list(q='alcohol', hl.fl = 'abstract', rows=10),
  raw=TRUE)
## xml
solr_highlight(conn, params = list(q='alcohol', hl.fl = 'abstract', rows=10,
  wt='xml'), raw=TRUE)
## parse after getting data back
out <- solr_highlight(conn, params = list(q='theoretical math',
  hl.fl = c('abstract','title'), hl.fragsize=30, rows=10, wt='xml'),
  raw=TRUE)
solr_parse(out, parsetype='list')
## End(Not run)
```
solr\_json\_request *Solr json request*

# Description

search using the JSON request API

#### Usage

```
solr_json_request(
  conn,
 name = NULL,
 body = NULL,
 callopts = list(),progress = NULL
)
```
#### <span id="page-75-0"></span>Arguments

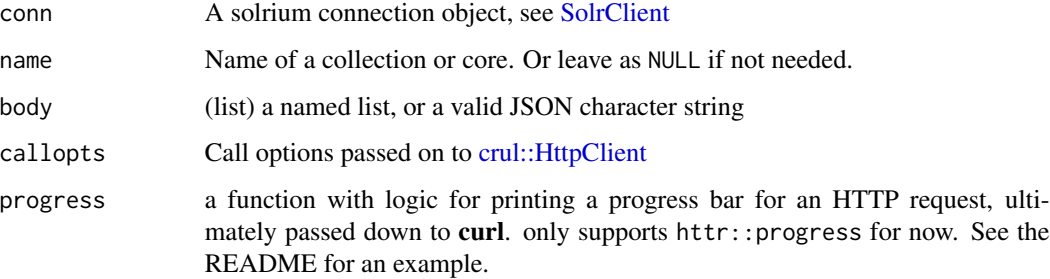

#### Value

JSON character string

# Note

SOLR v7.1 was first version to support this. See [https://issues.apache.org/jira/browse/](https://issues.apache.org/jira/browse/SOLR-11244) [SOLR-11244](https://issues.apache.org/jira/browse/SOLR-11244)

POST request only, no GET request available

#### References

See https://lucene.apache.org/solr/guide/7\_6/json-request-api.html for more information.

# Examples

```
## Not run:
# Connect to a local Solr instance
(conn <- SolrClient$new())
## body as JSON
a <- conn$json_request("gettingstarted", body = '{"query":"*:*"}')
jsonlite::fromJSON(a)
## body as named list
b \leq conn$json_request("gettingstarted", body = list(query = "*:*"))
jsonlite::fromJSON(b)
## body as JSON
a <- solr_json_request(conn, "gettingstarted", body = '{"query":"*:*"}')
jsonlite::fromJSON(a)
## body as named list
b <- solr_json_request(conn, "gettingstarted", body = list(query = "*:*"))
jsonlite::fromJSON(b)
```
## End(Not run)

<span id="page-76-1"></span><span id="page-76-0"></span>

# Description

Returns only more like this items

# Usage

```
solr_mlt(
 conn,
 name = NULL,params = NULL,
 body = NULL,
 callopts = list(),
 raw = FALSE,parsetype = "df",
 concat = ",",optimizeMaxRows = TRUE,
 minOptimizedRows = 50000L,
 progress = NULL,
  ...
)
```
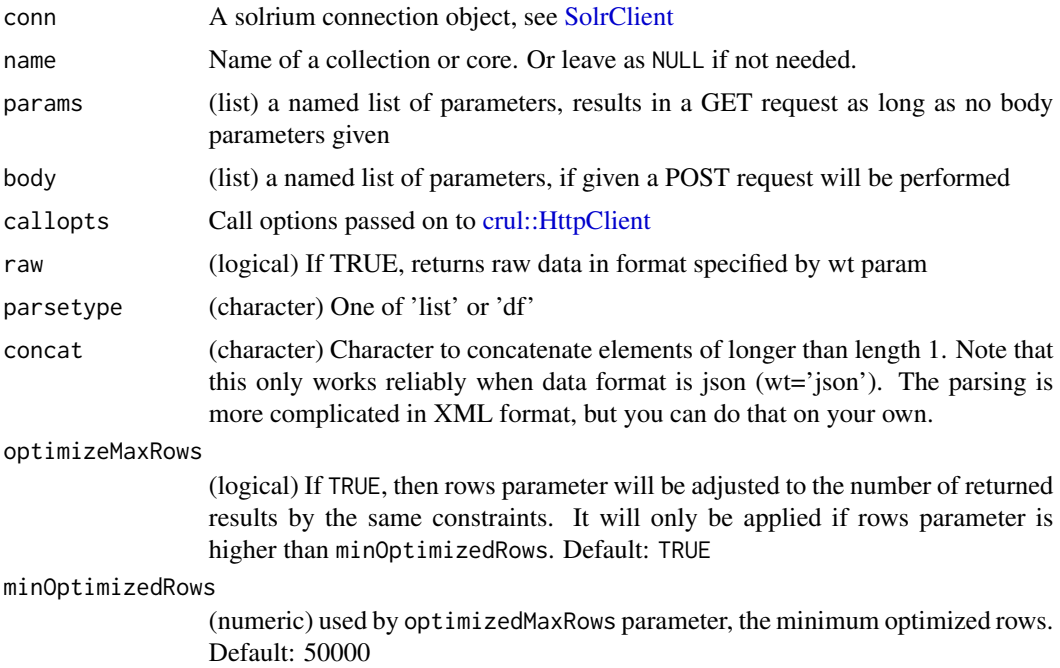

<span id="page-77-0"></span>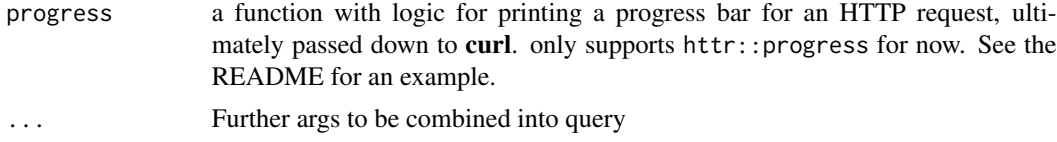

# Value

XML, JSON, a list, or data.frame

#### More like this parameters

- q Query terms, defaults to '*:*', or everything.
- fq Filter query, this does not affect the search, only what gets returned
- mlt.count The number of similar documents to return for each result. Default is 5.
- mlt.fl The fields to use for similarity. NOTE: if possible these should have a stored TermVector DEFAULT\_FIELD\_NAMES = new String[] "contents"
- mlt.mintf Minimum Term Frequency the frequency below which terms will be ignored in the source doc. DEFAULT\_MIN\_TERM\_FREQ = 2
- mlt.mindf Minimum Document Frequency the frequency at which words will be ignored which do not occur in at least this many docs. DEFAULT\_MIN\_DOC\_FREQ = 5
- mlt.minwl minimum word length below which words will be ignored. DEFAULT\_MIN\_WORD\_LENGTH  $= 0$
- mlt.maxwl maximum word length above which words will be ignored. DEFAULT\_MAX\_WORD\_LENGTH  $= 0$
- mlt.maxqt maximum number of query terms that will be included in any generated query. DEFAULT\_MAX\_QUERY\_TERMS = 25
- mlt.maxntp maximum number of tokens to parse in each example doc field that is not stored with TermVector support. DEFAULT\_MAX\_NUM\_TOKENS\_PARSED = 5000
- mlt.boost (true/false) set if the query will be boosted by the interesting term relevance. DE-FAULT\_BOOST = false
- mlt.qf Query fields and their boosts using the same format as that used in DisMaxQParserPlugin. These fields must also be specified in mlt.fl.
- fl Fields to return. We force 'id' to be returned so that there is a unique identifier with each record.
- wt (character) Data type returned, defaults to 'json'. One of json or xml. If json, uses [fromJSON](#page-0-0) to parse. If xml, uses [xmlParse](#page-0-0) to parse. csv is only supported in [solr\\_search](#page-80-0) and [solr\\_all](#page-55-0).
- start Record to start at, default to beginning.
- rows Number of records to return. Defaults to 10.
- key API key, if needed.

#### References

See https://lucene.apache.org/solr/guide/8\_2/morelikethis.html for more information.

# <span id="page-78-0"></span>solr\_optimize 79

#### Examples

```
## Not run:
# connect
(conn <- SolrClient$new(host = "api.plos.org", path = "search", port = NULL))
# more like this search
conn$mlt(params = list(q='*:*', mlt.count=2, mlt.fl='abstract', fl='score',
  fq="doc_type:full"))
conn$mlt(params = list(q='*:*', rows=2, mlt.fl='title', mlt.mindf=1,
  mlt.mintf=1, fl='alm_twitterCount'))
conn$mlt(params = list(q='title:"ecology" AND body:"cell"', mlt.fl='title',
  mlt.mindf=1, mlt.mintf=1, fl='counter_total_all', rows=5))
conn$mlt(params = list(q='ecology', mlt.fl='abstract', fl='title', rows=5))
solr_mlt(conn, params = list(q='ecology', mlt.fl='abstract',
  fl=c('score','eissn'), rows=5))
solr_mlt(conn, params = list(q='ecology', mlt.fl='abstract',
  fl=c('score','eissn'), rows=5, wt = "xml"))
# get raw data, and parse later if needed
out <- solr_mlt(conn, params=list(q='ecology', mlt.fl='abstract', fl='title',
rows=2), raw=TRUE)
solr_parse(out, "df")
## End(Not run)
```
solr\_optimize *Optimize*

# Description

Optimize

#### Usage

```
solr_optimize(
  conn,
 name,
 max\_segments = 1,
 wait_searcher = TRUE,
  soft_commit = FALSE,
 wt = "json",raw = FALSE,...
)
```
#### Arguments

conn A solrium connection object, see [SolrClient](#page-51-0)

<span id="page-79-0"></span>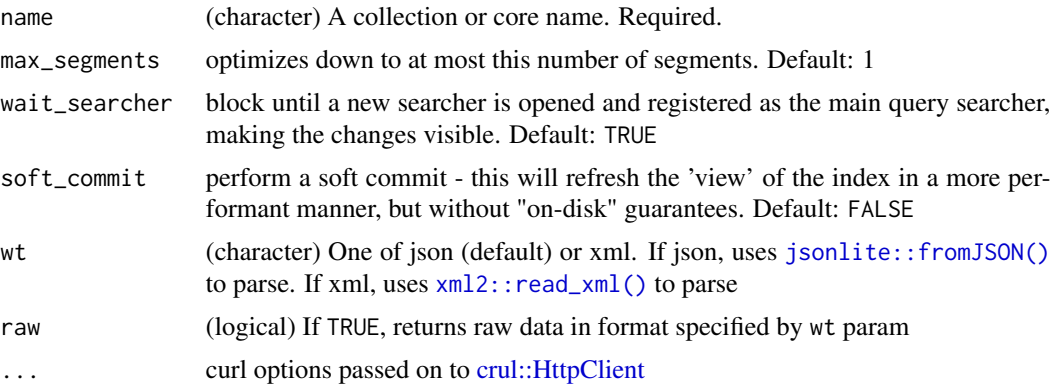

# Examples

```
## Not run:
(conn <- SolrClient$new())
solr_optimize(conn, "gettingstarted")
solr_optimize(conn, "gettingstarted", max_segments = 2)
solr_optimize(conn, "gettingstarted", wait_searcher = FALSE)
# get xml back
solr_optimize(conn, "gettingstarted", wt = "xml")
## raw xml
solr_optimize(conn, "gettingstarted", wt = "xml", raw = TRUE)
## End(Not run)
```
solr\_parse *Parse raw data from solr\_search, solr\_facet, or solr\_highlight.*

#### Description

Parse raw data from solr\_search, solr\_facet, or solr\_highlight.

#### Usage

```
solr_parse(input, parsetype = NULL, concat)
## S3 method for class 'sr_high'
solv\_parse(input, parsetype = "list", concat = ",")## S3 method for class 'sr_search'
solr_parse(input, parsetype = "list", concat = ",")
## S3 method for class 'sr_all'
solr_parse(input, parsetype = "list", concat = ",")
```

```
## S3 method for class 'sr_mlt'
solr_parse(input, parsetype = "list", concat = ",")
## S3 method for class 'sr_stats'
solr_parse(input, parsetype = "list", concat = ",")
## S3 method for class 'sr_group'
solr_parse(input, parsetype = "list", concat = ",")
```
# Arguments

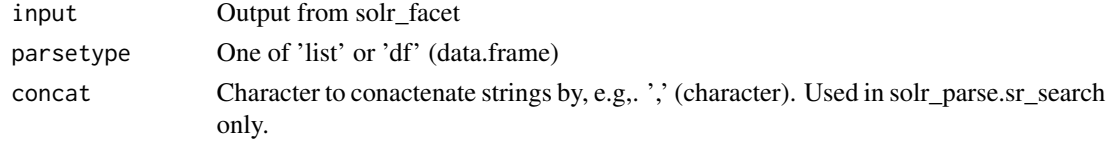

# Details

This is the parser used internally in solr\_facet, but if you output raw data from solr\_facet using raw=TRUE, then you can use this function to parse that data (a sr\_facet S3 object) after the fact to a list of data.frame's for easier consumption. The data format type is detected from the attribute "wt" on the sr\_facet object.

<span id="page-80-0"></span>solr\_search *Solr search*

#### Description

Returns only matched documents, and doesn't return other items, including facets, groups, mlt, stats, and highlights.

#### Usage

```
solr_search(
 conn,
 name = NULL,params = list(q = "*:*),
 body = NULL,
 callopts = list(),raw = FALSE,parsetype = "df",
 concat = ",",optimizeMaxRows = TRUE,
 minOptimizedRows = 50000L,
 progress = NULL,
  ...
)
```
#### <span id="page-81-0"></span>**Arguments**

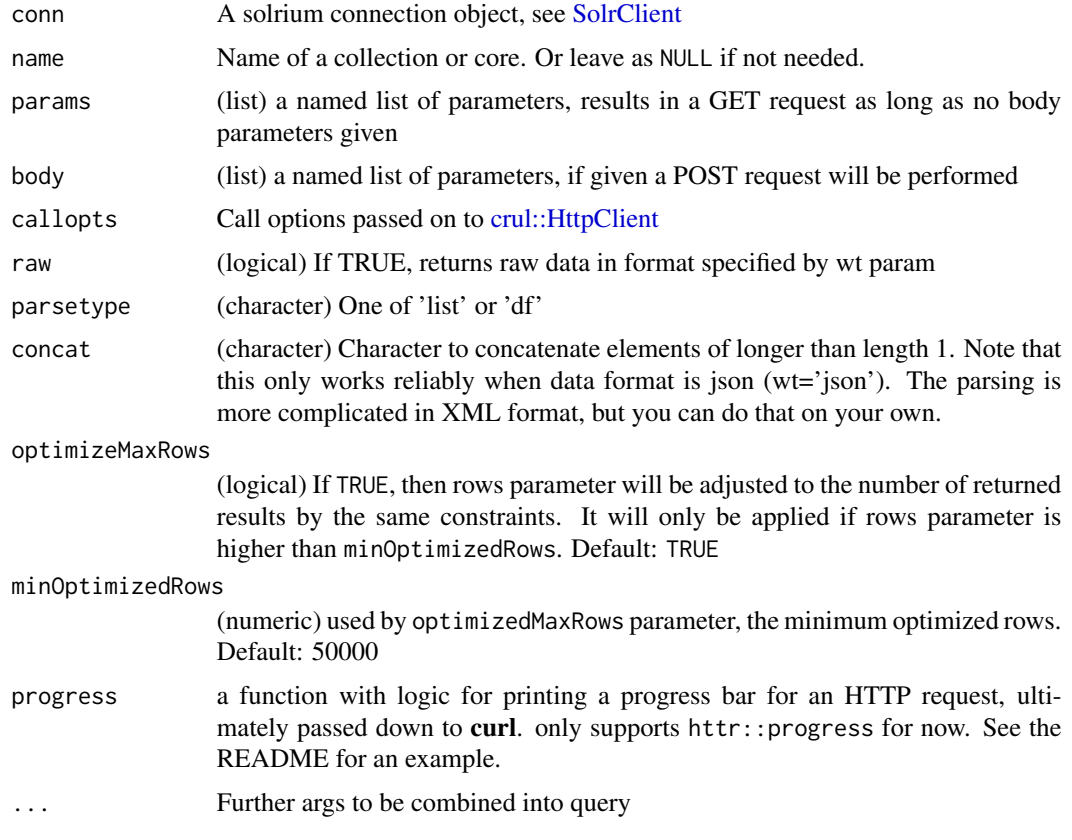

# Value

XML, JSON, a list, or data.frame

# Parameters

- q Query terms, defaults to '*:*', or everything.
- sort Field to sort on. You can specify ascending (e.g., score desc) or descending (e.g., score asc), sort by two fields (e.g., score desc, price asc), or sort by a function (e.g., sum $(x_f, y_f)$ desc, which sorts by the sum of x\_f and y\_f in a descending order).
- start Record to start at, default to beginning.
- rows Number of records to return. Default: 10.
- pageDoc If you expect to be paging deeply into the results (say beyond page 10, assuming rows=10) and you are sorting by score, you may wish to add the pageDoc and pageScore parameters to your request. These two parameters tell Solr (and Lucene) what the last result (Lucene internal docid and score) of the previous page was, so that when scoring the query for the next set of pages, it can ignore any results that occur higher than that item. To get the Lucene internal doc id, you will need to add docid to the &fl list.
- pageScore See pageDoc notes.
- <span id="page-82-0"></span>• fq Filter query, this does not affect the search, only what gets returned. This parameter can accept multiple items in a lis or vector. You can't pass more than one parameter of the same name, so we get around it by passing multiple queries and we parse internally
- fl Fields to return, can be a character vector like c('id','title'), or a single character vector with one or more comma separated names, like 'id,title'
- defType Specify the query parser to use with this request.
- timeAllowed The time allowed for a search to finish. This value only applies to the search and not to requests in general. Time is in milliseconds. Values  $\leq 0$  mean no time restriction. Partial results may be returned (if there are any).
- qt Which query handler used. Options: dismax, others?
- NOW Set a fixed time for evaluating Date based expresions
- TZ Time zone, you can override the default.
- echoHandler If TRUE, Solr places the name of the handle used in the response to the client for debugging purposes. Default:
- echoParams The echoParams parameter tells Solr what kinds of Request parameters should be included in the response for debugging purposes, legal values include:
	- none don't include any request parameters for debugging
	- explicit include the parameters explicitly specified by the client in the request
	- all include all parameters involved in this request, either specified explicitly by the client, or implicit because of the request handler configuration.
- wt (character) One of json, xml, or csv. Data type returned, defaults to 'csv'. If json, uses [jsonlite::fromJSON\(\)](#page-0-0) to parse. If xml, uses [xml2::read\\_xml\(\)](#page-0-0) to parse. If csv, uses [read.table\(\)](#page-0-0) to parse. wt=csv gives the fastest performance at least in all the cases we have tested in, thus it's the default value for wt

# number of results

Because solr\_search() returns a data.frame, metadata doesn't fit into the output data.frame itself. You can access number of results (numFound) in the attributes of the results. For example,  $attr(x, "numFound")$  for number of results, and  $attr(x, "start")$  for the offset value (if one was given). Or you can get all attributes like attributes $(x)$ . These metadata are not in the attributes when raw=TRUE as those metadata are in the payload (unless  $wt="csv"$ ).

#### **Note**

SOLR v1.2 was first version to support csv. See https://issues.apache.org/jira/browse/SOLR-66

# References

See https://lucene.apache.org/solr/guide/8\_2/searching.html for more information.

# See Also

[solr\\_highlight\(\)](#page-70-0), [solr\\_facet\(\)](#page-59-0)

```
## Not run:
# Connect to a local Solr instance
(cli <- SolrClient$new())
cli$search("gettingstarted", params = list(q = "features:notes"))solr_search(cli, "gettingstarted")
solr_search(cli, "gettingstarted", params = list(q = "features:notes"))
solr_search(cli, "gettingstarted", body = list(query = "features:notes"))
(cli <- SolrClient$new(host = "api.plos.org", path = "search", port = NULL))
cli$search(params = list(q = "*:*"))
cli$search(params = list(q = "title:golgi", fl = c('id', 'title')))
cli$search(params = list(q = "\star:\star", facet = "true"))
# search
solr_search(cli, params = list(q='*:*', rows=2, fl='id'))
# search and return all rows
solv\_search(cli, params = list(q='***', rows=-1, fl='id'))# Search for word ecology in title and cell in the body
solr_search(cli, params = list(q='title:"ecology" AND body:"cell"',
  fl='title', rows=5))
# Search for word "cell" and not "body" in the title field
solr_search(cli, params = list(q='title:"cell" -title:"lines"', fl='title',
  rows=5))
# Wildcards
## Search for word that starts with "cell" in the title field
solr_search(cli, params = list(q='title:"cell*"', fl='title', rows=5))
# Proximity searching
## Search for words "sports" and "alcohol" within four words of each other
solr_search(cli, params = list(q='everything:"sports alcohol"~7',
  fl='abstract', rows=3))
# Range searches
## Search for articles with Twitter count between 5 and 10
solr_search(cli, params = list(q='*:*', fl=c('alm_twitterCount','id'),
  fq='alm_twitterCount:[5 TO 50]', rows=10))
# Boosts
## Assign higher boost to title matches than to body matches
## (compare the two calls)
solr_search(cli, params = list(q='title:"cell" abstract:"science"',
  fl='title', rows=3))
solr_search(cli, params = list(q='title:"cell"^1.5 AND abstract:"science"',
  fl='title', rows=3))
```

```
# FunctionQuery queries
## This kind of query allows you to use the actual values of fields to
## calculate relevancy scores for returned documents
## Here, we search on the product of counter_total_all and alm_twitterCount
## metrics for articles in PLOS Journals
solr_search(cli, params = list(q="{!func}product($v1,$v2)",
 v1 = 'sqrt(counter_total_all)',
 v2 = 'log(alm_twitterCount)', rows=5, fl=c('id','title'),
 fq='doc_type:full'))
## here, search on the product of counter_total_all and alm_twitterCount,
## using a new temporary field "_val_"
solr_search(cli,
 params = list(q='_val_:"product(counter_total_all,alm_twitterCount)"',
 rows=5, fl=c('id','title'), fq='doc_type:full'))
## papers with most citations
solr_search(cli, params = list(q='_val_:"max(counter_total_all)"',
  rows=5, fl=c('id','counter_total_all'), fq='doc_type:full'))
## papers with most tweets
solr_search(cli, params = list(q='_val_:"max(alm_twitterCount)"',
  rows=5, fl=c('id','alm_twitterCount'), fq='doc_type:full'))
## many fq values
solr_search(cli, params = list(q="*:*", fl=c('id','alm_twitterCount'),
   fq=list('doc_type:full','subject:"Social networks"',
           'alm_twitterCount:[100 TO 10000]'),
  sort='counter_total_month desc'))
## using wt = csv
solr_search(cli, params = list(q='*:*', rows=50, fl=c('id','score'),
  fq='doc_type:full', wt="csv"))
solr_search(cli, params = list(q='*:*', rows=50, fl=c('id','score'),
 fq='doc_type:full'))
# using a proxy
# cli <- SolrClient$new(host = "api.plos.org", path = "search", port = NULL,
   proxy = list(url = "http://186.249.1.146:80"))# solr_search(cli, q='*:*', rows=2, fl='id', callopts=list(verbose=TRUE))
# Pass on curl options to modify request
## verbose
solr_search(cli, params = list(q='*:*', rows=2, fl='id'),
 callopts = list(verbose=TRUE))
# using a cursor for deep paging
(cli <- SolrClient$new(host = "api.plos.org", path = "search", port = NULL))
## json, raw data
res <- solr_search(cli, params = list(q = '*:*', rows = 100, sort = "id asc", cursorMark = "*"),
 parsetype = "json", raw = TRUE, callopts=list(verbose=TRUE))
```

```
res
## data.frame
res <- solr_search(cli, params = list(q = '*:*', rows = 100, sort = "id asc", cursorMark = "*"))
res
attributes(res)
attr(res, "nextCursorMark")
## list
res <- solr_search(cli, params = list(q = '*:*', rows = 100, sort = "id asc", cursorMark = "*"),
  parsetype = "list")
res
attributes(res)
attr(res, "nextCursorMark")
## End(Not run)
```
solr\_stats *Solr stats*

# Description

Returns only stat items

# Usage

```
solr_stats(
 conn,
 name = NULL,params = list(q = "*:*,", stats.fileId = NULL, stats.float = NULL),body = NULL,callopts = list(),raw = FALSE,parsetype = "df",
 progress = NULL,
  ...
\mathcal{L}
```
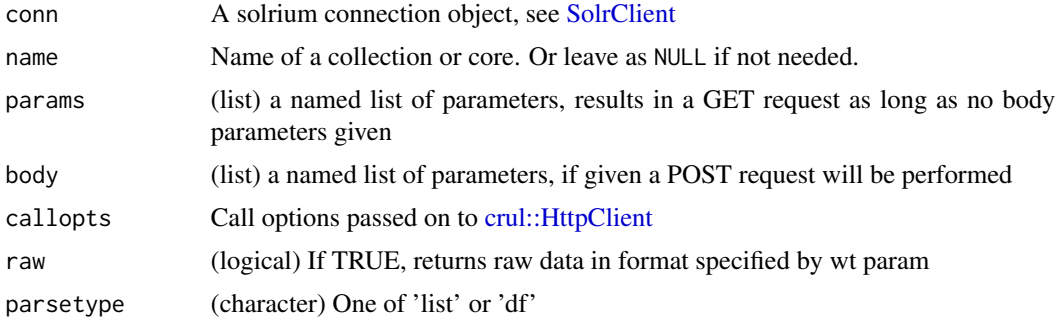

<span id="page-85-0"></span>

#### <span id="page-86-0"></span>solr\_stats 87

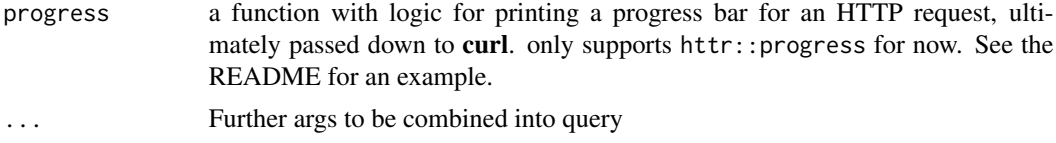

# Value

XML, JSON, a list, or data.frame

#### Stats parameters

- q Query terms, defaults to '*:*', or everything.
- stats.field The number of similar documents to return for each result.
- stats.facet You can not facet on multi-valued fields.
- wt (character) Data type returned, defaults to 'json'. One of json or xml. If json, uses [fromJSON](#page-0-0) to parse. If xml, uses [xmlParse](#page-0-0) to parse. csv is only supported in [solr\\_search](#page-80-0) and [solr\\_all](#page-55-0).
- start Record to start at, default to beginning.
- rows Number of records to return. Defaults to 10.
- key API key, if needed.

#### References

See https://lucene.apache.org/solr/guide/8\_2/the-stats-component.html for more information on Solr stats.

#### See Also

[solr\\_highlight\(\)](#page-70-0), [solr\\_facet\(\)](#page-59-0), [solr\\_search\(\)](#page-80-0), [solr\\_mlt\(\)](#page-76-0)

```
## Not run:
# connect
(cli <- SolrClient$new(host = "api.plos.org", path = "search", port = NULL))
# get stats
solr_stats(cli, params = list(q='science', stats.field='counter_total_all'),
 raw=TRUE)
solr_stats(cli, params = list(q='title:"ecology" AND body:"cell"',
  stats.field=c('counter_total_all','alm_twitterCount')))
solr_stats(cli, params = list(q='ecology',
 stats.field=c('counter_total_all','alm_twitterCount'),
 stats.facet='journal'))
solr_stats(cli, params = list(q='ecology',
 stats.field=c('counter_total_all','alm_twitterCount'),
 stats.facet=c('journal','volume')))
# Get raw data, then parse later if you feel like it
```

```
## json
out <- solr_stats(cli, params = list(q='ecology',
 stats.field=c('counter_total_all','alm_twitterCount'),
  stats.facet=c('journal','volume')), raw=TRUE)
library("jsonlite")
jsonlite::fromJSON(out)
solr_parse(out) # list
solr_parse(out, 'df') # data.frame
## xml
out <- solr_stats(cli, params = list(q='ecology',
  stats.field=c('counter_total_all','alm_twitterCount'),
  stats.facet=c('journal','volume'), wt="xml"), raw=TRUE)
library("xml2")
xml2::read_xml(unclass(out))
solr_parse(out) # list
solr_parse(out, 'df') # data.frame
# Get verbose http call information
solr_stats(cli, params = list(q='ecology', stats.field='alm_twitterCount'),
   callopts=list(verbose=TRUE))
## End(Not run)
```
update\_atomic\_json *Atomic updates with JSON data*

#### Description

Atomic updates to parts of Solr documents

# Usage

```
update_atomic_json(conn, body, name, wt = "json", raw = FALSE, ...)
```
# Arguments

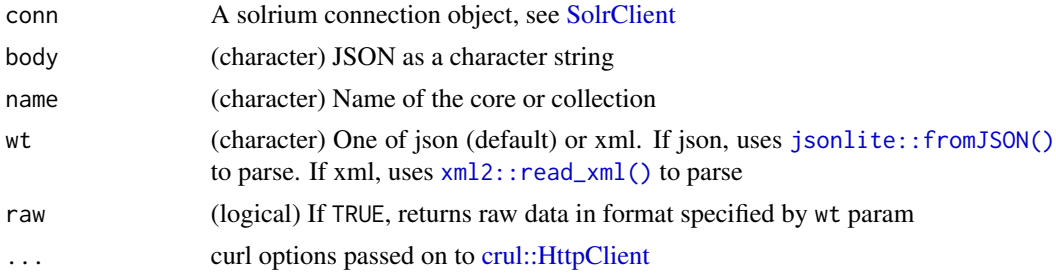

#### References

https://lucene.apache.org/solr/guide/7\_0/updating-parts-of-documents.html

# <span id="page-88-0"></span>update\_atomic\_xml 89

#### Examples

```
## Not run:
# start Solr in Cloud mode: bin/solr start -e cloud -noprompt
# connect
(conn <- SolrClient$new())
# create a collection
if (!conn$collection_exists("books")) {
  conn$collection_delete("books")
  conn$collection_create("books")
}
# Add documents
file <- system.file("examples", "books2.json", package = "solrium")
cat(readLines(file), sep = "\n")
conn$update_json(file, "books")
# get a document
conn$get(ids = 343334534545, "books")
# atomic update
body \leq - '[{
"id": "343334534545",
 "genre_s": {"set": "mystery" },
 "pages_i": {"inc": 1 }
}]'
conn$update_atomic_json(body, "books")
# get the document again
conn$get(ids = 343334534545, "books")
# another atomic update
body <- '[{
 "id": "343334534545",
 "price": {"remove": "12.5" }
}]'
conn$update_atomic_json(body, "books")
# get the document again
conn$get(ids = 343334534545, "books")
## End(Not run)
```
update\_atomic\_xml *Atomic updates with XML data*

# Description

Atomic updates to parts of Solr documents

#### <span id="page-89-0"></span>Usage

update\_atomic\_xml(conn, body, name, wt = "json", raw = FALSE, ...)

#### Arguments

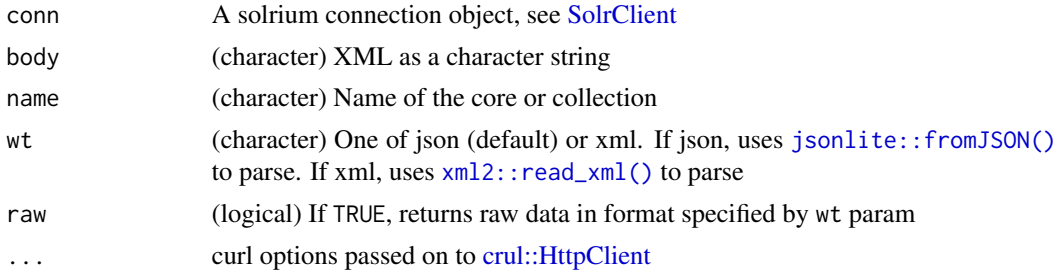

# References

https://lucene.apache.org/solr/guide/7\_0/updating-parts-of-documents.html

```
## Not run:
# start Solr in Cloud mode: bin/solr start -e cloud -noprompt
# connect
(conn <- SolrClient$new())
# create a collection
if (!conn$collection_exists("books")) {
  conn$collection_delete("books")
  conn$collection_create("books")
}
# Add documents
file <- system.file("examples", "books.xml", package = "solrium")
cat(readLines(file), sep = "\n")
conn$update_xml(file, "books")
# get a document
conn$get(ids = '978-0641723445', "books", wt = "xml")
# atomic update
body \leq -<add>
 <doc>
  <field name="id">978-0641723445</field>
   <field name="genre_s" update="set">mystery</field>
   <field name="pages_i" update="inc">1</field>
 </doc>
</add>'
conn$update_atomic_xml(body, name="books")
```
# <span id="page-90-1"></span>update\_csv 91

```
# get the document again
conn$get(ids = '978-0641723445', "books", wt = "xml")
# another atomic update
body <- '
<add>
 <doc>
   <field name="id">978-0641723445</field>
  <field name="price" update="remove">12.5</field>
 </doc>
</add>'
conn$update_atomic_xml(body, "books")
# get the document again
conn$get(ids = '978-0641723445', "books", wt = "xml")
## End(Not run)
```
<span id="page-90-0"></span>update\_csv *Update documents with CSV data*

# Description

Update documents with CSV data

#### Usage

```
update_csv(
 conn,
  files,
 name,
  separator = ",",header = TRUE,
 fieldnames = NULL,
  skip = NULL,
  skipLines = 0,
  trim = FALSE,encapsulator = NULL,
  escape = NULL,
 keepEmpty = FALSE,
 literal = NULL,
 map = NULL,split = NULL,rowid = NULL,
  rowidOffset = NULL,
 overwrite = NULL,
  commit = NULL,wt = "json",
```

```
raw = FALSE,
 ...
)
```
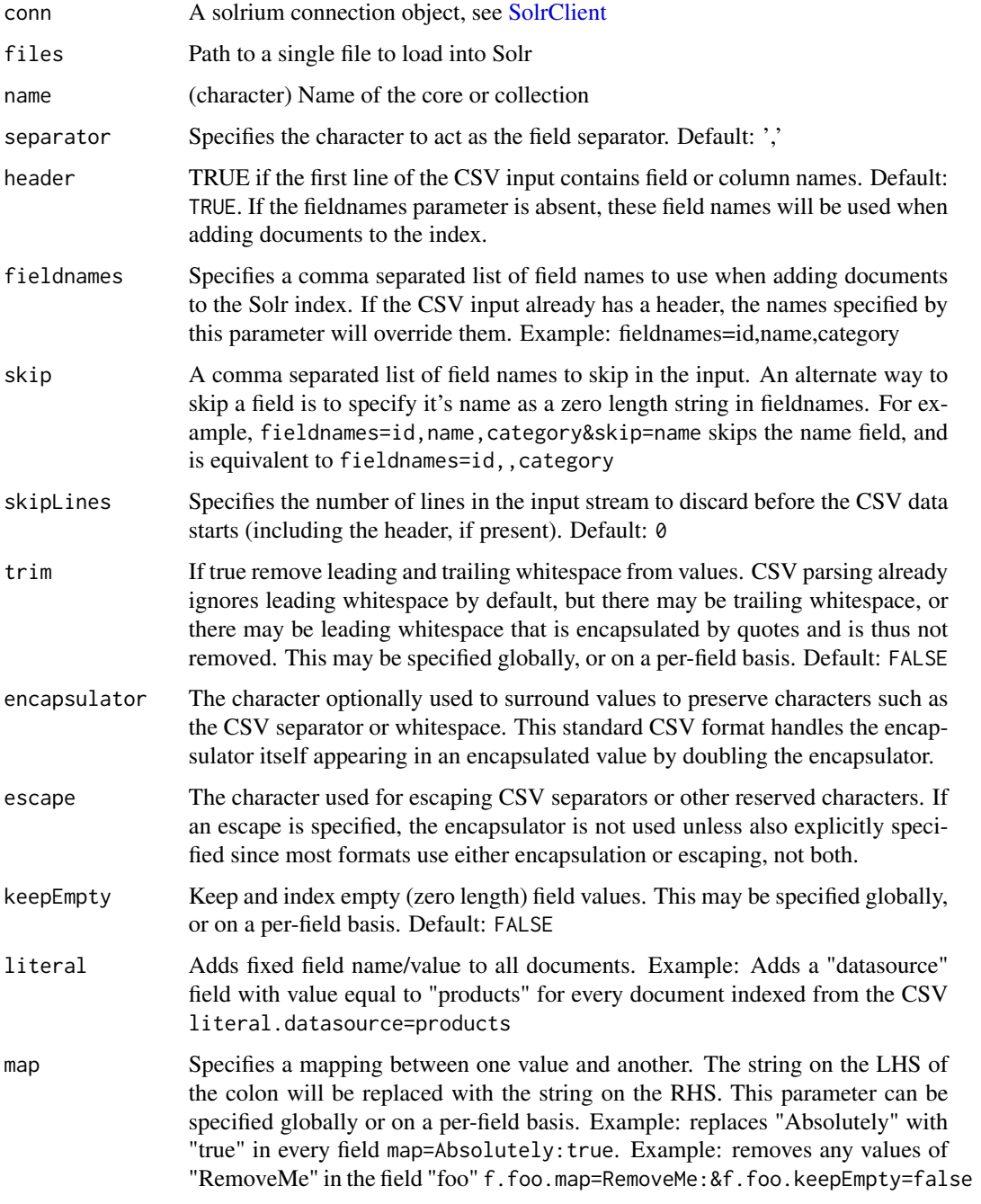

<span id="page-91-0"></span>

<span id="page-92-0"></span>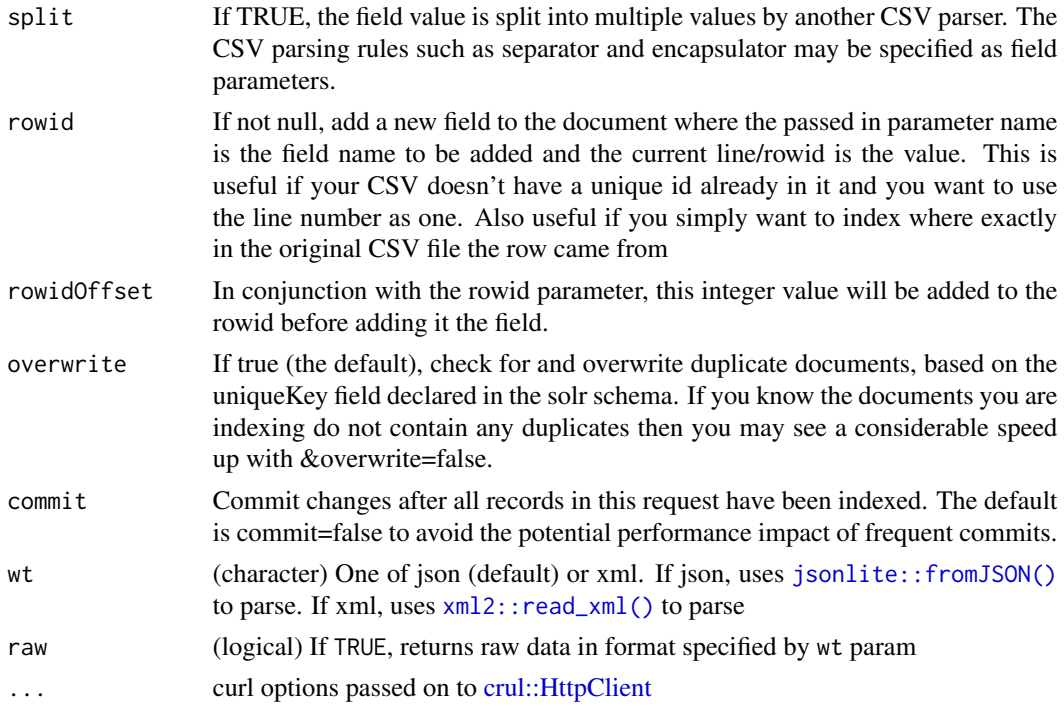

# Note

SOLR v1.2 was first version to support csv. See https://issues.apache.org/jira/browse/SOLR-66

# See Also

Other update: [update\\_json\(](#page-93-0)), [update\\_xml\(](#page-95-0))

```
## Not run:
# start Solr: bin/solr start -f -c -p 8983
# connect
(conn <- SolrClient$new())
if (!conn$collection_exists("helloWorld")) {
  conn$collection_create(name = "helloWorld", numShards = 2)
}
df <- data.frame(id=1:3, name=c('red', 'blue', 'green'))
write.csv(df, file="df.csv", row.names=FALSE, quote = FALSE)
conn$update_csv("df.csv", "helloWorld", verbose = TRUE)
# give back raw xml
conn$update_csv("df.csv", "helloWorld", wt = "xml")
## raw json
conn$update_csv("df.csv", "helloWorld", wt = "json", raw = TRUE)
```
<span id="page-93-1"></span>## End(Not run)

# <span id="page-93-0"></span>update\_json *Update documents with JSON data*

# Description

Update documents with JSON data

# Usage

```
update_json(
 conn,
 files,
 name,
 commit = TRUE,optimize = FALSE,
 max_segments = 1,
 expunge_deletes = FALSE,
 wait_searcher = TRUE,
 soft_commit = FALSE,
 prepare_commit = NULL,
 wt = "json",raw = FALSE,...
)
```
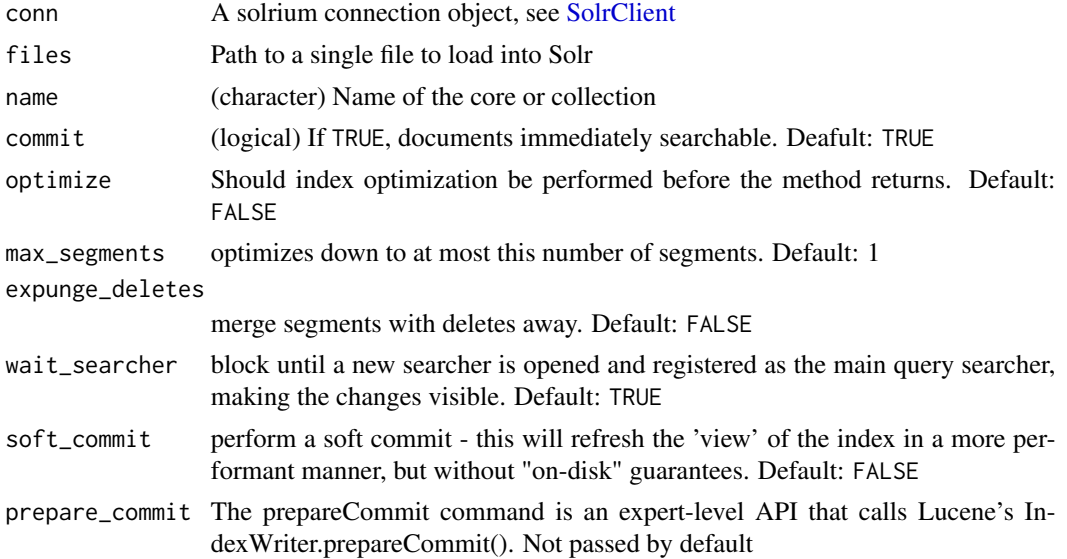

# <span id="page-94-0"></span>update\_json 95

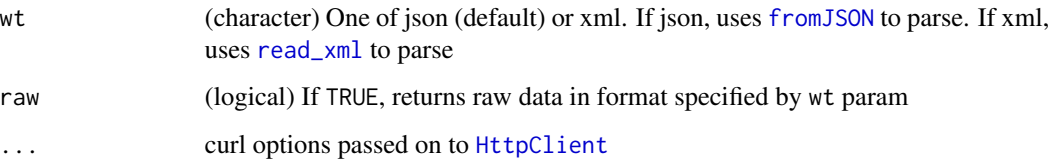

#### Details

You likely may not be able to run this function against many public Solr services, but should work locally.

# See Also

Other update: [update\\_csv\(](#page-90-0)), [update\\_xml\(](#page-95-0))

```
## Not run:
# start Solr: bin/solr start -f -c -p 8983
# connect
(conn <- SolrClient$new())
# Add documents
file <- system.file("examples", "books2.json", package = "solrium")
cat(readLines(file), sep = "\n")
conn$update_json(files = file, name = "books")
update_json(conn, files = file, name = "books")
# Update commands - can include many varying commands
## Add file
file <- system.file("examples", "updatecommands_add.json",
  package = "solrium")
cat(readLines(file), sep = "\n")
conn$update_json(file, "books")
## Delete file
file <- system.file("examples", "updatecommands_delete.json",
  package = "solrium")
cat(readLines(file), sep = "\n")
conn$update_json(file, "books")
# Add and delete in the same document
## Add a document first, that we can later delete
ss \leftarrow list(list(id = 456, name = "cat"))
conn$add(ss, "books")
## End(Not run)
```
<span id="page-95-1"></span><span id="page-95-0"></span>

# Description

Update documents with XML data

# Usage

```
update_xml(
 conn,
  files,
 name,
  commit = TRUE,optimize = FALSE,
 max\_segments = 1,expunge_deletes = FALSE,
 wait_searcher = TRUE,
  soft_commit = FALSE,
 prepare_commit = NULL,
 wt = "json",raw = FALSE,
  ...
\mathcal{L}
```
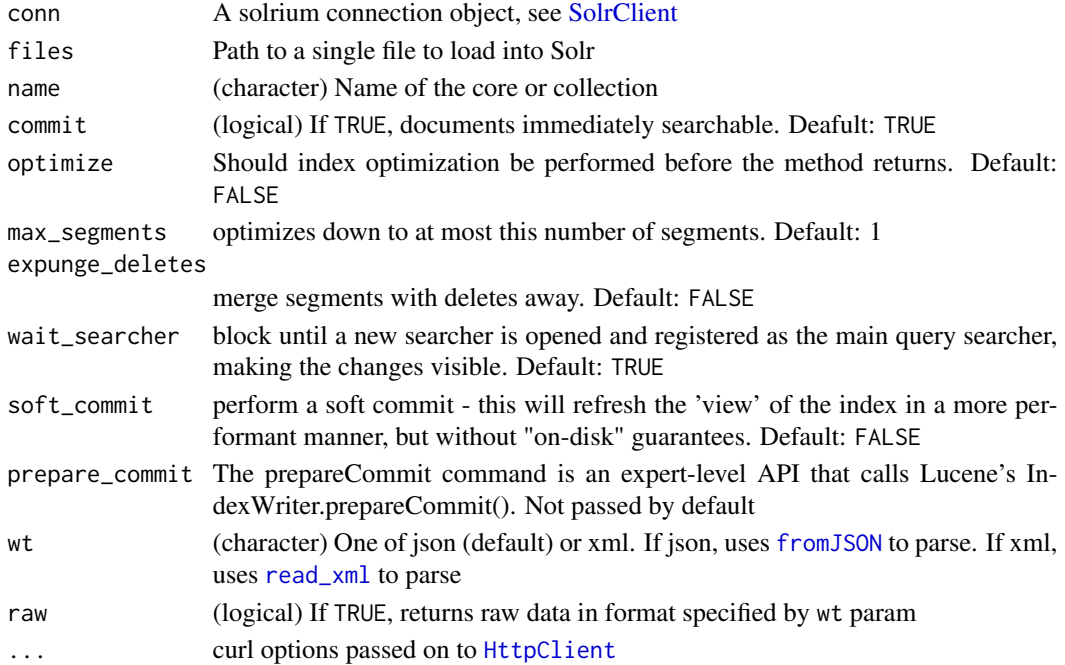

# <span id="page-96-0"></span>update\_xml 97

# Details

You likely may not be able to run this function against many public Solr services, but should work locally.

# See Also

Other update: [update\\_csv\(](#page-90-0)), [update\\_json\(](#page-93-0))

# Examples

```
## Not run:
# start Solr: bin/solr start -f -c -p 8983
# connect
(conn <- SolrClient$new())
# create a collection
if (!conn$collection_exists("books")) {
  conn$collection_create(name = "books", numShards = 2)
}
# Add documents
file <- system.file("examples", "books.xml", package = "solrium")
cat(readLines(file), sep = "\n")
conn$update_xml(file, "books")
# Update commands - can include many varying commands
## Add files
file <- system.file("examples", "books2_delete.xml", package = "solrium")
cat(readLines(file), sep = "\n")
conn$update_xml(file, "books")
## Delete files
file <- system.file("examples", "updatecommands_delete.xml",
package = "solrium")
cat(readLines(file), sep = "\n")
conn$update_xml(file, "books")
## Add and delete in the same document
## Add a document first, that we can later delete
ss \le list(list(id = 456, name = "cat"))
conn$add(ss, "books")
## Now add a new document, and delete the one we just made
file <- system.file("examples", "add_delete.xml", package = "solrium")
cat(readLines(file), sep = "\n")
conn$update_xml(file, "books")
```
## End(Not run)

# **Index**

∗ package solrium-package, [3](#page-2-0) ∗ update update\_csv, [91](#page-90-1) update\_json, [94](#page-93-1) update\_xml, [96](#page-95-1) add, [4](#page-3-0) add(), *[3](#page-2-0)* collection\_addreplica, [7](#page-6-0) collection\_addreplicaprop, [8](#page-7-0) collection\_addrole, [10,](#page-9-0) *[29](#page-28-0)* collection\_balanceshardunique, [11](#page-10-0) collection\_clusterprop, [12](#page-11-0) collection\_clusterstatus, [13](#page-12-0) collection\_create, [14](#page-13-0) collection\_createalias, [16](#page-15-0) collection\_createshard, [17](#page-16-0) collection\_delete, [18](#page-17-0) collection\_deletealias, [18](#page-17-0) collection\_deletereplica, [19](#page-18-0) collection\_deletereplicaprop, [20](#page-19-0) collection\_deleteshard, [22](#page-21-0) collection\_exists, [23](#page-22-0) collection\_list, [24](#page-23-0) collection\_list(), *[6](#page-5-0)*, *[23](#page-22-0)* collection\_migrate, [24](#page-23-0) collection\_overseerstatus, [26](#page-25-0) collection\_rebalanceleaders, [27](#page-26-0) collection\_reload, [28](#page-27-0) collection\_removerole, [29](#page-28-0) collection\_requeststatus, [29](#page-28-0) collection\_splitshard, [30](#page-29-0) collections, [6](#page-5-0) commit, [31](#page-30-0) config\_get, [32](#page-31-0) config\_overlay, [33](#page-32-0) config\_params, [34](#page-33-0) config\_set, [36](#page-35-0)

core\_create, [37](#page-36-0) core\_exists, [38](#page-37-0) core\_mergeindexes, [39](#page-38-0) core\_reload, [40](#page-39-0) core\_rename, [41](#page-40-0) core\_requeststatus, [42](#page-41-0) core\_split, [43](#page-42-0) core\_status, [44](#page-43-0) core\_status(), *[6](#page-5-0)*, *[39](#page-38-0)* core\_swap, [45](#page-44-0) core\_unload, [47](#page-46-0) cores *(*collections*)*, [6](#page-5-0) crul::HttpClient, *[5,](#page-4-0) [6](#page-5-0)*, *[8](#page-7-0)[–10](#page-9-0)*, *[12](#page-11-0)*, *[15](#page-14-0)*, *[19](#page-18-0)[–25](#page-24-0)*, *[28](#page-27-0)*, *[30](#page-29-0)*, *[32](#page-31-0)*, *[34](#page-33-0)[–36](#page-35-0)*, *[38](#page-37-0)*, *[40](#page-39-0)[–43](#page-42-0)*, *[45](#page-44-0)[–47](#page-46-0)*, *[49](#page-48-0)[–51](#page-50-0)*, *[57](#page-56-0)*, *[60](#page-59-1)*, *[67,](#page-66-0) [68](#page-67-0)*, *[72](#page-71-0)*, *[76,](#page-75-0) [77](#page-76-1)*, *[80](#page-79-0)*, *[82](#page-81-0)*, *[86](#page-85-0)*, *[88](#page-87-0)*, *[90](#page-89-0)*, *[93](#page-92-0)* crul::proxy, *[53](#page-52-0)*

```
delete, 48
delete_by_id (delete), 48
delete_by_id(), 3
delete_by_query (delete), 48
delete_by_query(), 3
```

```
fromJSON, 65, 69, 74, 78, 87, 95, 96
```
HttpClient, *[16](#page-15-0)*, *[18](#page-17-0)*, *[95,](#page-94-0) [96](#page-95-1)*

```
is.sr_facet, 49
is.sr_high (is.sr_facet), 49
is.sr_search (is.sr_facet), 49
```

```
jsonlite::fromJSON(), 5, 32, 49, 50, 58, 67,
         80, 83, 88, 90, 93
```

```
makemultiargs, 50
```
ping, [50](#page-49-0)

```
read.table(), 58, 83
read_xml, 95, 96
```
#### INDEX 99

```
schema
, 51
solr_all
, 56
, 65
, 69
, 74
, 78
, 87
solr_all()
,
3
60
solr_facet()
,
3
, 59
, 70
, 75
, 83
, 87
67
solr_group
, 68
solr_group()
,
3
solr_highlight
, 71
solr_highlight()
,
3
, 59
, 65
, 70
, 83
, 87
solr_json_request
, 75
solr_mlt
, 77
solr_mlt()
,
3
, 87
solr_optimize
, 79
80
solr_parse()
, 65
solr_search
, 65
, 69
, 74
, 78
, 81
, 87
solr_search()
,
3
, 65
, 75
, 87
solr_stats
, 86
solr_stats()
,
3
SolrClient
,
5
–
7
,
9
–14
, 16–32
, 34
–38
, 40–43
,
          45
–48
, 50
, 51
, 52
, 57
, 60
, 67, 68
, 72
,
          76, 77
, 79
, 82
, 86
, 88
, 90
, 92
, 94
, 96
solrium
(solrium-package
)
,
3
solrium-package
,
3
```
update\_atomic\_json , [88](#page-87-0) update\_atomic\_xml , [89](#page-88-0) update\_csv , *[5](#page-4-0)* , [91](#page-90-1) , *[95](#page-94-0)* , *[97](#page-96-0)* update\_json , *[5](#page-4-0)* , *[93](#page-92-0)* , [94](#page-93-1) , *[97](#page-96-0)* update\_json() , *[3](#page-2-0)* update\_xml , *[5](#page-4-0)* , *[93](#page-92-0)* , *[95](#page-94-0)* , [96](#page-95-1)

xml2::read\_xml() , *[5](#page-4-0)* , *[32](#page-31-0)* , *[49](#page-48-0)* , *[58](#page-57-0)* , *[67](#page-66-0)* , *[80](#page-79-0)* , *[83](#page-82-0)* , *[88](#page-87-0)* , *[90](#page-89-0)* , *[93](#page-92-0)* xmlParse , *[65](#page-64-0)* , *[69](#page-68-0)* , *[74](#page-73-0)* , *[78](#page-77-0)* , *[87](#page-86-0)*